#### **МИНОБРНАУКИ РОССИИ ФЕДЕРАЛЬНОЕ ГОСУДАРСТВЕННОЕ БЮДЖЕТНОЕ ОБРАЗОВАТЕЛЬНОЕ УЧРЕЖДЕНИЕ ВЫСШЕГО ОБРАЗОВАНИЯ**

**«ВОРОНЕЖСКИЙ ГОСУДАРСТВЕННЫЙ УНИВЕРСИТЕТ ИНЖЕНЕРНЫХ ТЕХНОЛОГИЙ»** 

## **УТВЕРЖДАЮ**

Проректор по учебной работе

 ДОКУМЕНТ ПОДПИСАН  $\tilde{\mathsf{F}}$ ЭЛЕКТРОННОЙ ПОДПИСЬЮ Сертификат: 00A29CA99D98126F4EB57F6F989D713C88 Владелец: Василенко Виталий Николаевич Действителен: с 07.07.2022 до 30.09.2023

Василенко В.Н.<br>
(Ф.И.О.)

«25» мая 2023 г.

(подпись)

## РАБОЧАЯ ПРОГРАММА **Д И С Ц ИП ЛИ НЫ**

## **Распределенные системы**

Направление подготовки

## **09.04.03 Прикладная информатика**

Направленность (профиль) подготовки

**Математическое и компьютерное моделирование информационных и бизнеспроцессов**

Квалификация выпускника

**магистр**

Воронеж

## 1. Цели и задачи дисциплины (модуля)

Целью освоения дисциплины «Распределенные системы» является формирование у обучающегося теоретических знаний о современных распределенных информационных системах и технологиях, моделях, методах и средствах решения функциональных с использованием технологии Microsoft ASP.NET MVC3.

Задачи дисциплины заключаются в подготовке обучающихся к решению следующих профессиональных задач:

- концептуальное проектирование информационных систем и технологий;

- подготовка заданий на проектирование компонентов информационных систем и

технологий на основе методологии системной инженерии.

#### 2. Перечень планируемых результатов обучения, соотнесенных с планируемыми результатами освоения образовательной программы

В результате освоения дисциплины в соответствии с предусмотренными компетенциями обучающийся должен:

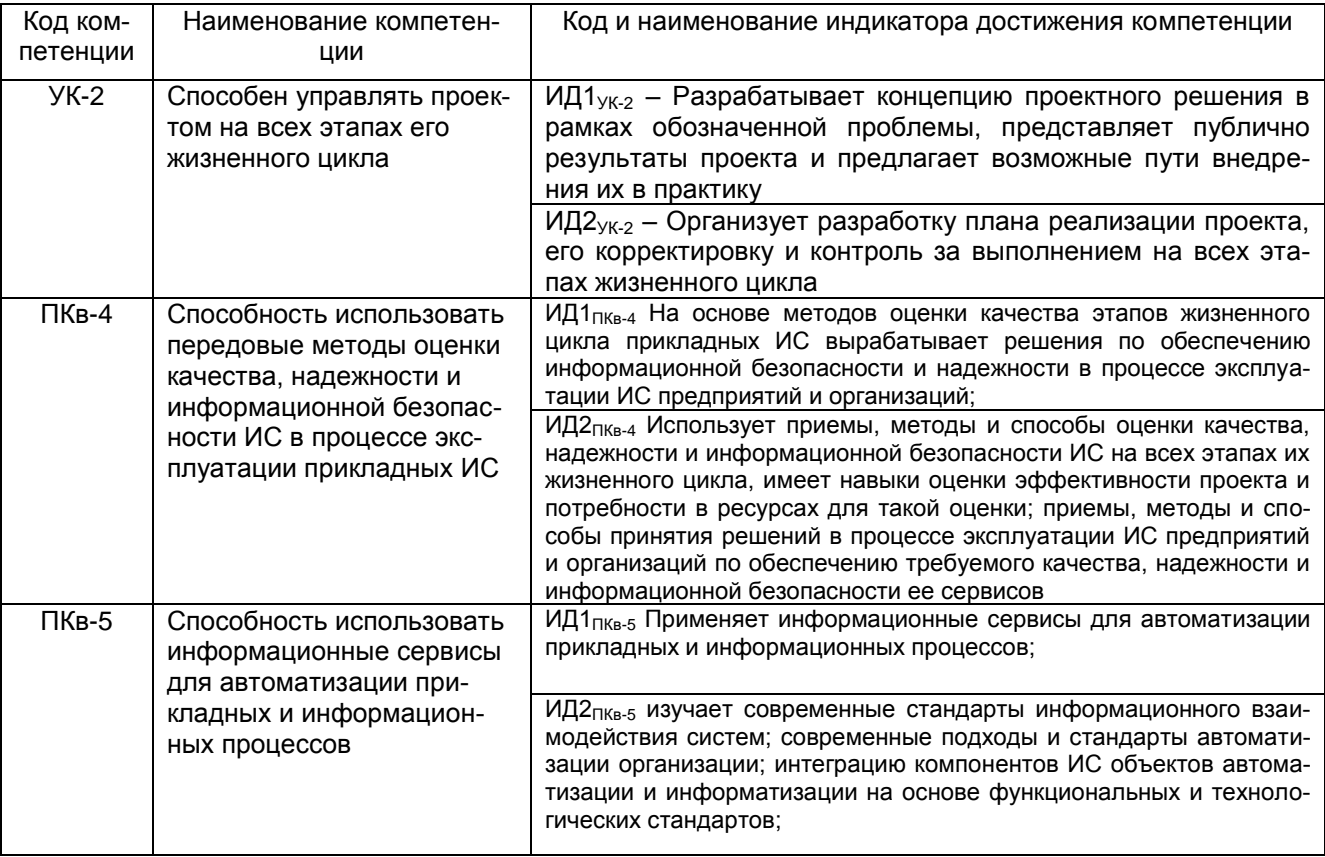

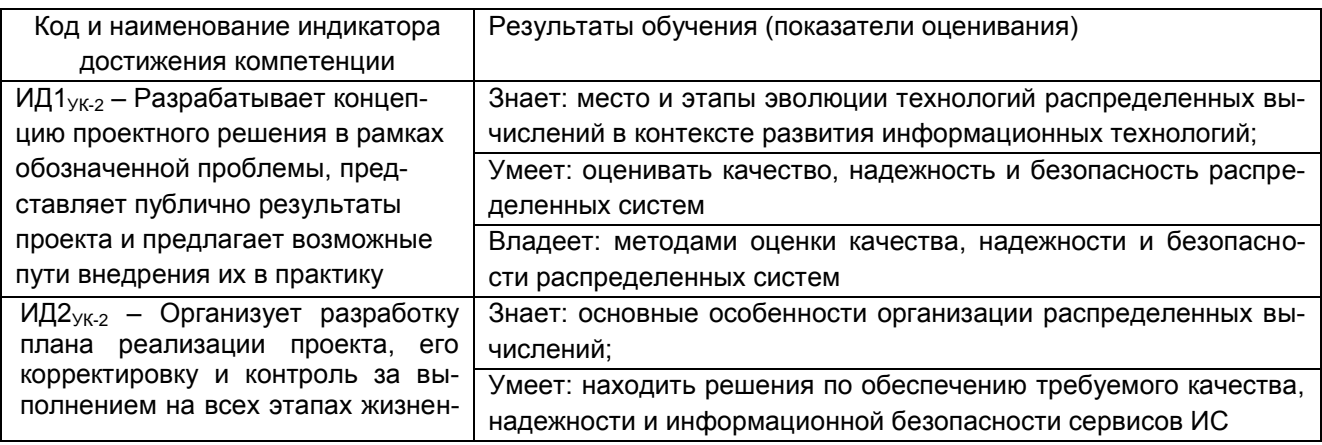

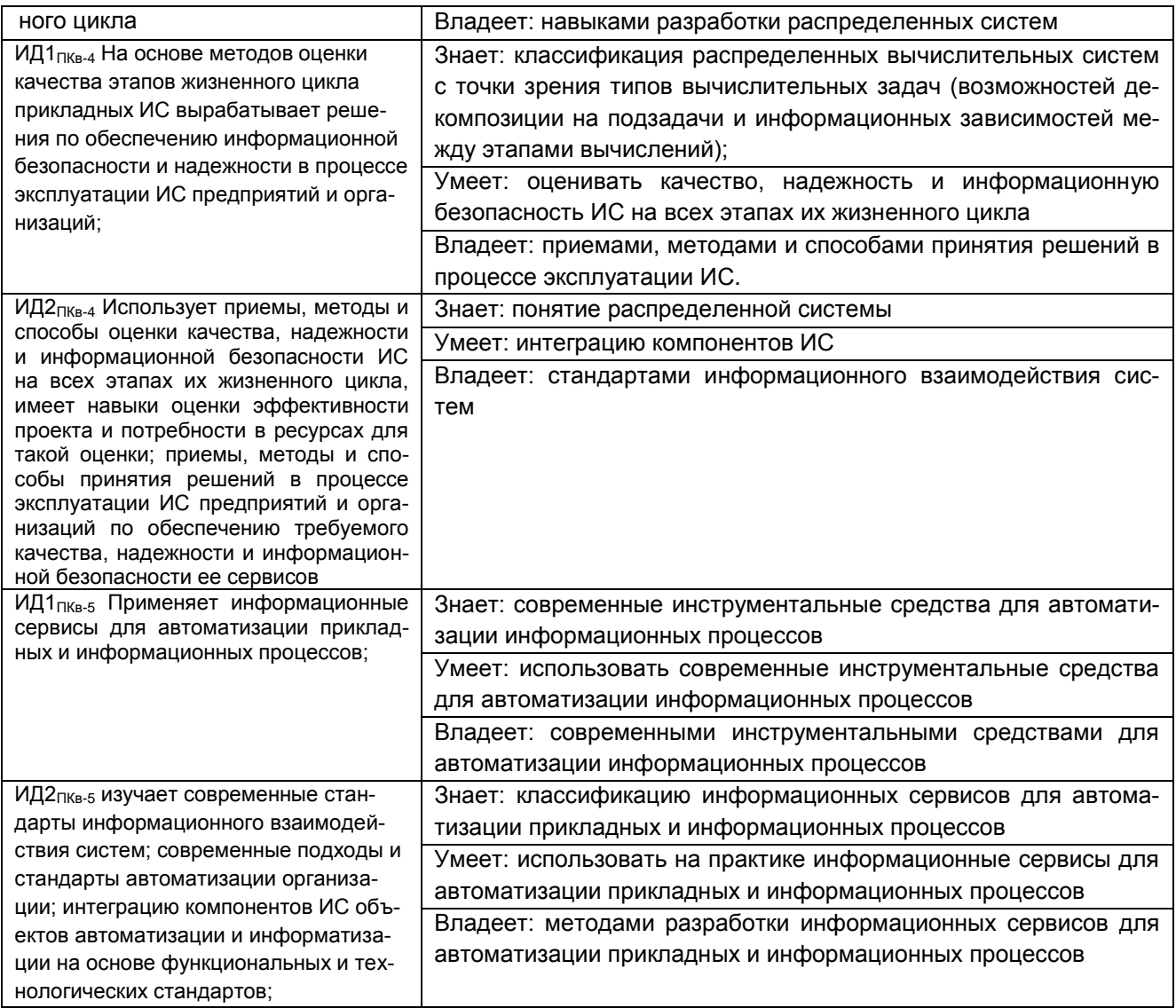

## **3. Место дисциплины (модуля) в структуре ОП ВО (СПО)**

Дисциплина «Распределенные системы» относится к вариативной части цикла Б1 ВУЗа учебного плана подготовки студентов по направлению 09.04.03 «Прикладная информатика». Дисциплина «Распределенные системы» позволяет подготовить студентов для решения практических задач в рамках изучения последующих дисциплин.

## **4. Объем дисциплины (модуля) и виды учебных занятий**

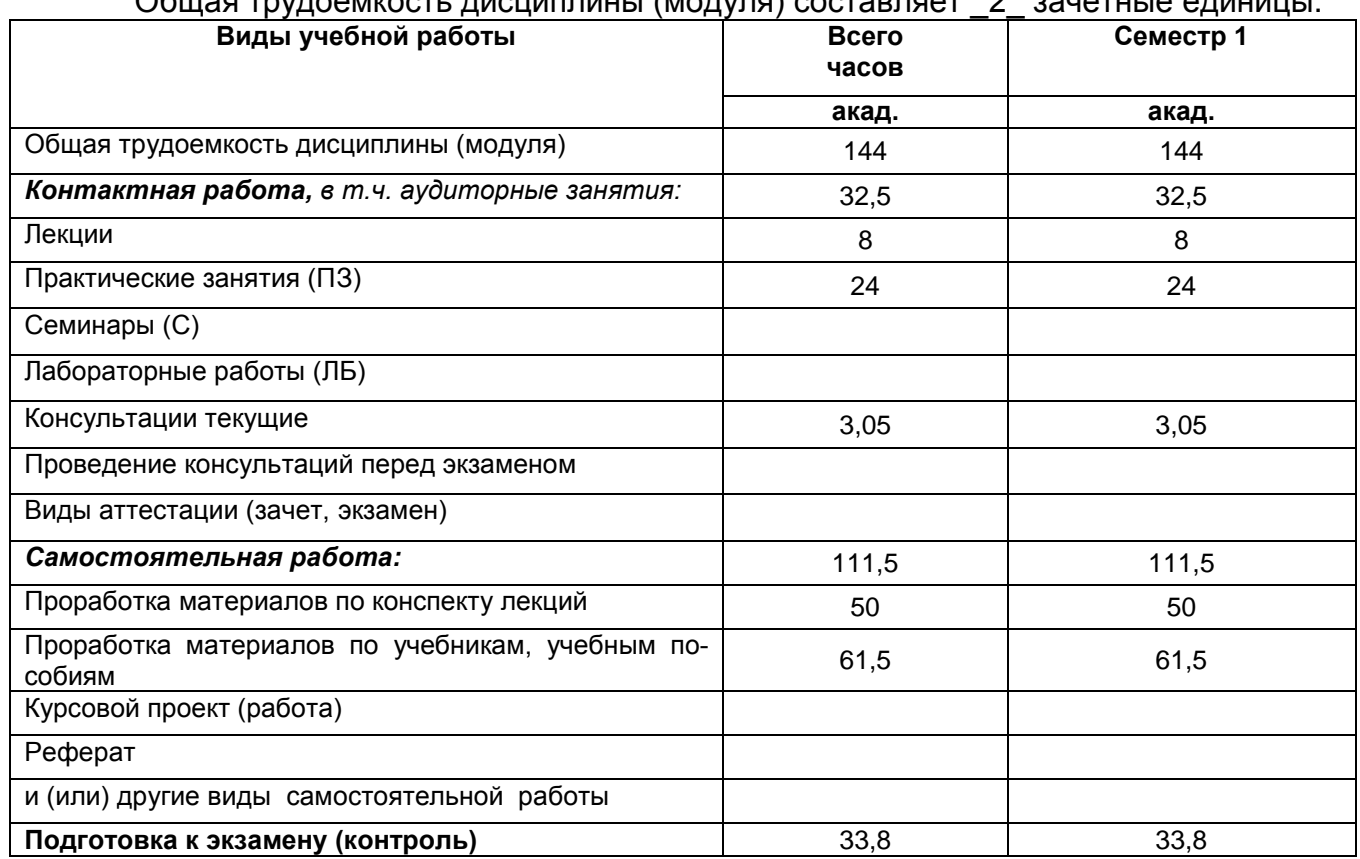

Общая трудоемкость дисциплины (модуля) составляет \_2\_ зачетные единицы.

## **5 Содержание дисциплины (модуля), структурированное по темам (разделам) с указанием отведенного на них количества академических часов и видов учебных занятий**

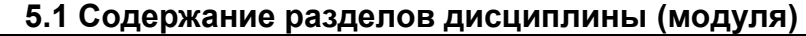

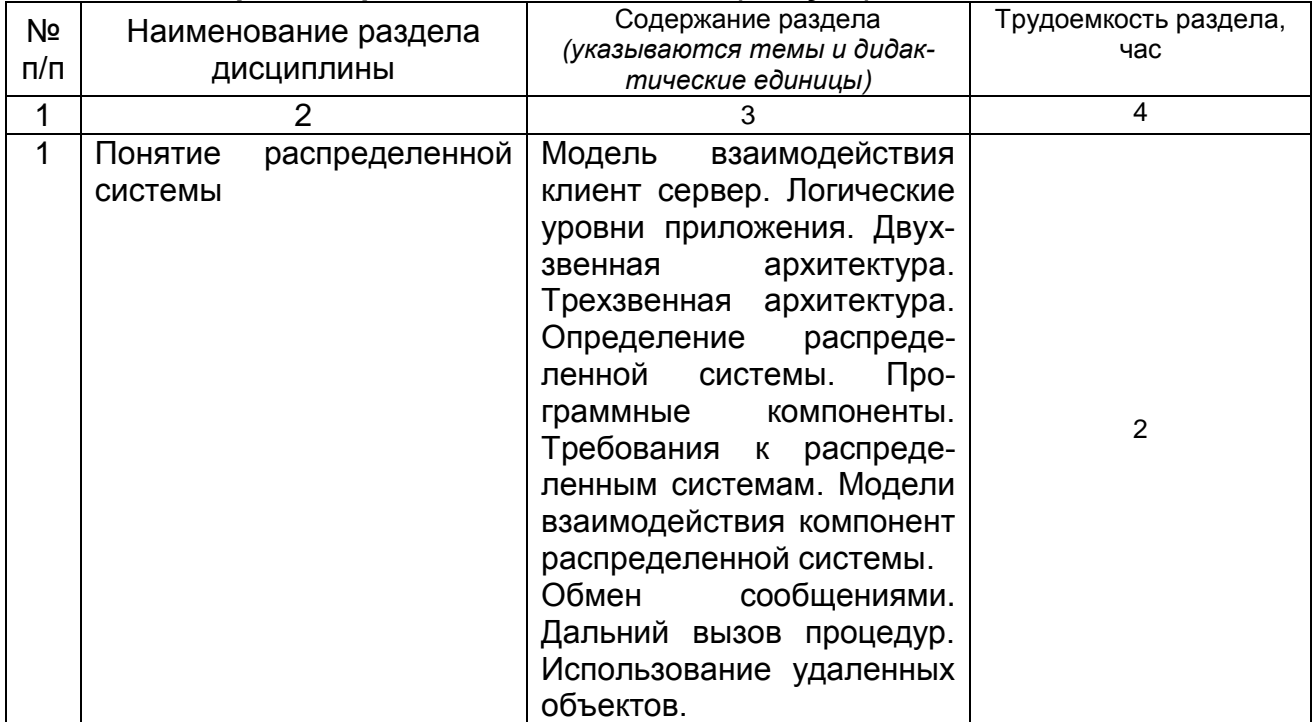

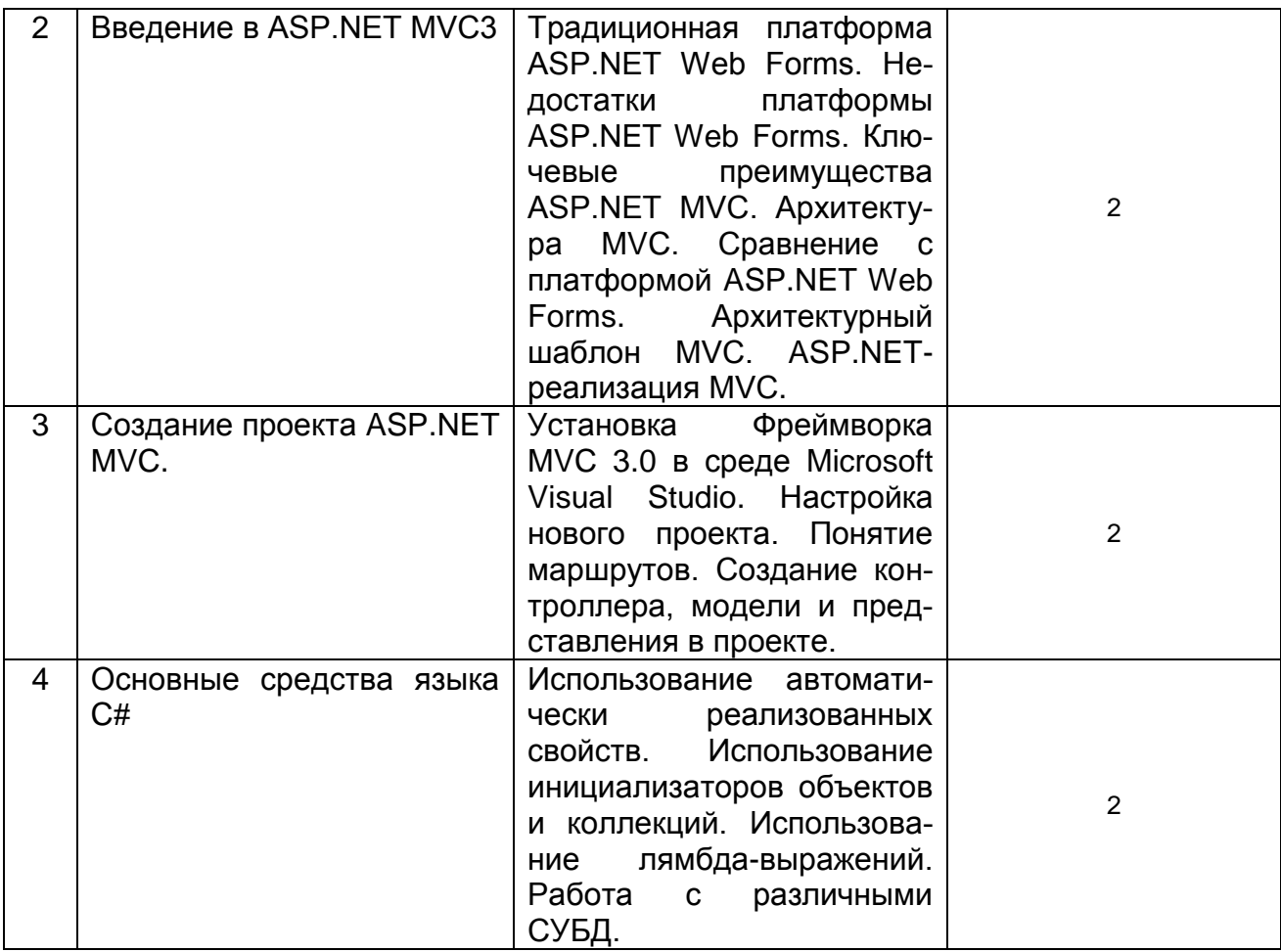

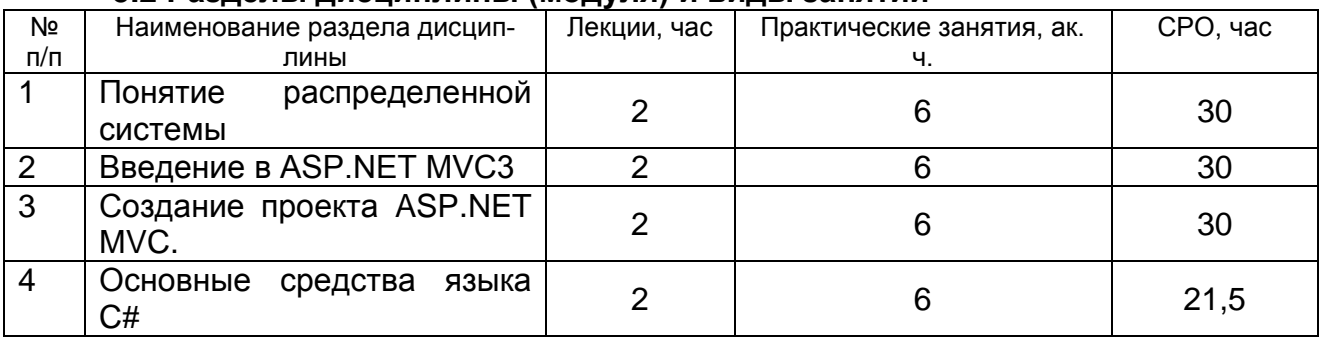

## **5.2 Разделы дисциплины (модуля) и виды занятий**

## 5.2.1 Лекции

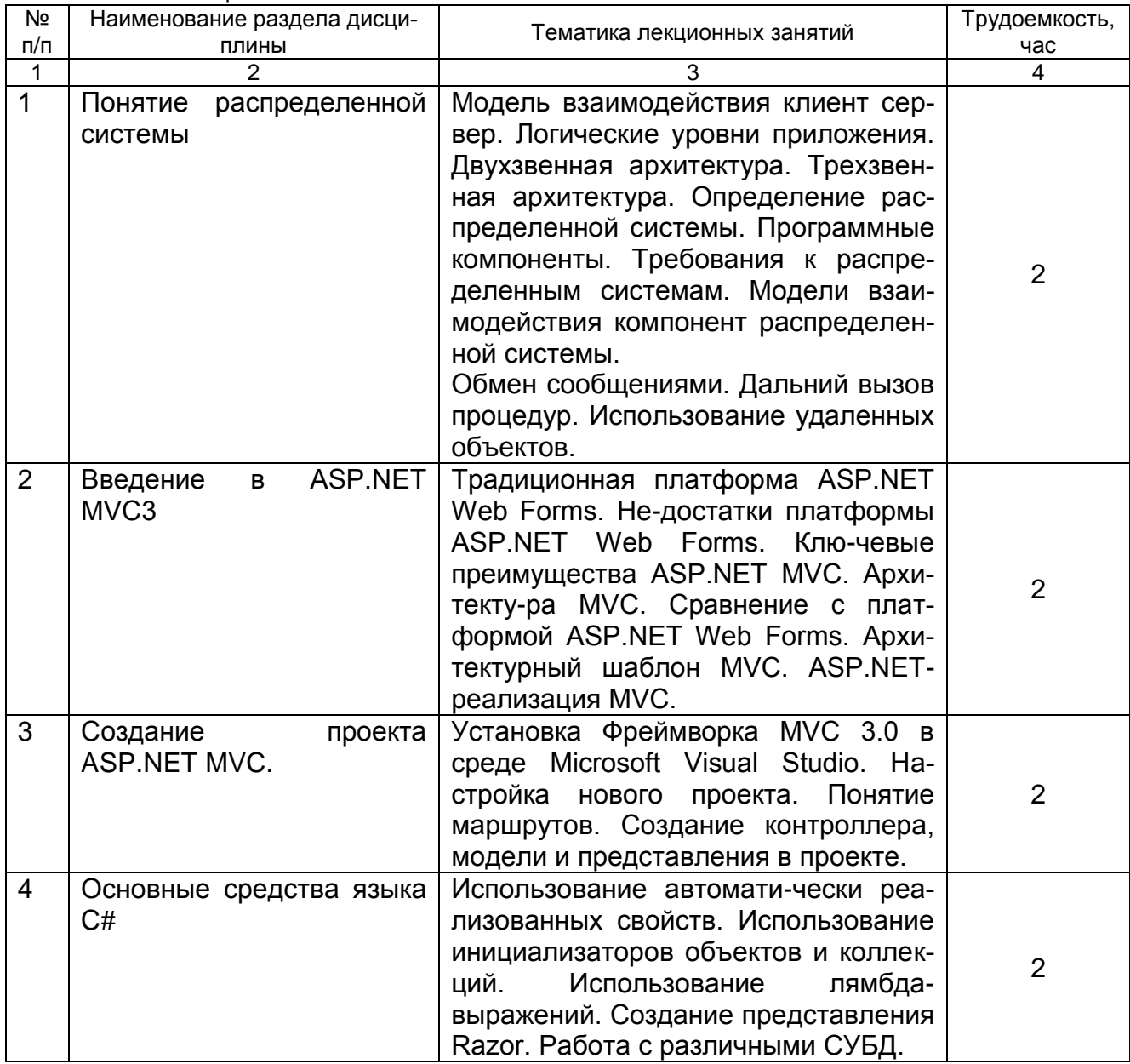

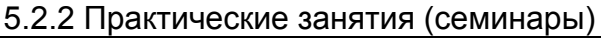

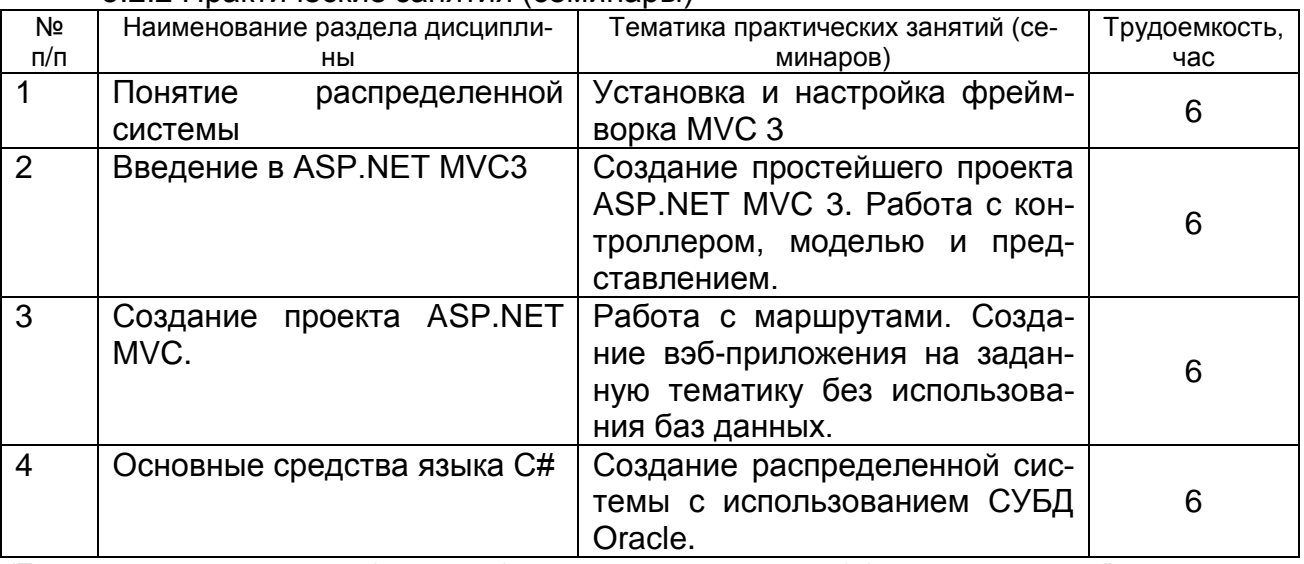

(Если практические занятия (семинары) не предусмотрены в п. 5.3.2 делается запись "не предусмотрен".)

5.2.3 Лабораторный практикум не предусмотрен.

## 5.2.4 Самостоятельная работа обучающихся (СРО)

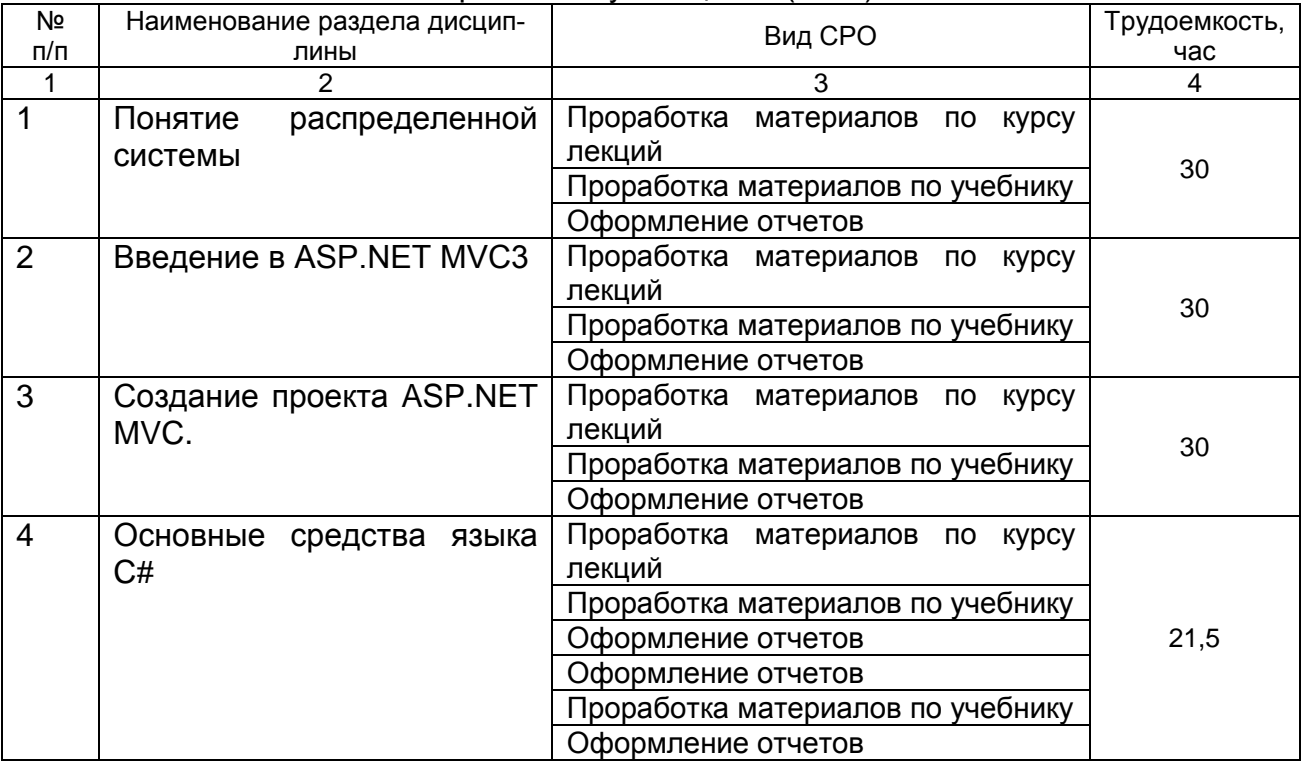

## **6 Учебно-методическое и информационное обеспечение дисциплины (модуля)**

## **6.1 Основная литература**

1. [Магдануров Г. Разработка веб-приложений с использованием ASP.NET MVC](https://biblioclub.ru/index.php?page=book_red&id=239205)  [Framework. Знакомство с подходом MVC. Презентация -](https://biblioclub.ru/index.php?page=book_red&id=239205) Москва: Национальный Открытый Университет «ИНТУИТ», 2014 Магдануров, Г. Разработка веб-приложений с использованием ASP.NET MVC Framework. Занятие 1. Знакомство с подходом MVC. Презентация / Г. Магдануров. - Москва : Национальный Открытый Университет «ИН- ТУИТ», 2014. - 24 с. ; То же [Электронный ресурс]. - URL: <http://biblioclub.ru/index.php?page=book&id=239205> (31.10.2018).

2. Столбовский Д. Н. Основы разработки Web-приложений на ASP.NET: учебное пособие - Москва: Интернет-Университет Информационных Технологий, 2009 Столбовский, Д.Н. Основы разработки Web-приложений на ASP.NET : учебное пособие / Д.Н. Столбовский ; Национальный Открытый Университет "ИНТУИТ". - Москва : Интернет-Университет Информационных Технологий, 2009. - 304 с. - (Основы информационных технологий). - ISBN 978-5-94774-991-5 ; То же [Электронный ресурс]. - URL: http://biblioclub.ru/index.php?page=book&id=233488 (31.10.2018).

3. Конфигурирование и настройка Microsoft ASP.NET - Москва: Интернет-Университет Информационных Технологий, 2007

Конфигурирование и настройка Microsoft ASP.NET / . - Москва : Интернет-Университет Информационных Технологий, 2007. - 203 с. ; То же [Электронный ресурс]. - URL: http://biblioclub.ru/index.php?page=book&id=234139 (31.10.2018).

4. Павлова Е. А. Технологии разработки современных информационных систем на платформе Microsoft .NET: курс - Москва: Интернет-Университет Информационных Технологий, 2009 Павлова, Е.А. Технологии разработки современных информационных систем на платформе Microsoft .NET : курс / Е.А. Павлова. - Москва : Интернет-Университет Информационных Технологий, 2009. - 112 с. - (Основы информационных технологий). - ISBN 978-5-9963-0003-7 ; То же [Электронный ресурс]. - URL: http://biblioclub.ru/index.php?page=book&id=233200 (31.10.2018).

5. Крахоткина Е. В. Технологии разработки Internet-приложений: учебное пособие - Ставрополь: СКФУ, 2016 Крахоткина, Е.В. Технологии разработки Internetприложений : учебное пособие / Е.В. Крахоткина ; Министерство образования и науки Российской Федерации, Федеральное государственное автономное образовательное учреждение высшего профессионального образования «Северо-Кавказский федеральный университет». - Ставрополь : СКФУ, 2016. - 124 с. : ил. - Библиогр. в кн. ; То же [Электронный ресурс]. - URL: http://biblioclub.ru/index.php?page=book&id=459070 (31.10.2018).

6. Эспозито, Д. Microsoft ASP.NET 2.0. Базовый курс. Мастер-класс [Текст] : пер. с англ. / Д. Эспозито. - М. ; СПб. : Русская редакция : Питер, 2007. - 688 с. - 1 экз. - ISBN 978-5-91180-423-7 : 429-99.

#### **6.2 Дополнительная литература**

1. Суханов М. В., Бачурин И. В., Майоров И. С. Основы Microsoft .NET Framework и языка программирования C#: учебное пособие - Архангельск: ИД САФУ, 2014

Суханов, М.В. Основы Microsoft .NET Framework и языка программирования C# : учебное пособие / М.В. Суханов, И.В. Бачурин, И.С. Майоров ; Министерство образования и науки Российской Федерации, Федеральное государственное автономное образовательное учреждение высшего профессионального образования Северный (Арктический) федеральный университет им. М.В. Ломоносова. - Архангельск : ИД САФУ, 2014. - 97 с. : схем., табл., ил. - Библиогр. в кн. - ISBN 978-5-261-00934-4 ; То же [Электронный ресурс]. - URL: http://biblioclub.ru/index.php?page=book&id=312313 (31.10.2018).

2. Разработка приложений на C# с использованием СУБД PostgreSQL: учебное пособие - Новосибирск: НГТУ, 2015

Разработка приложений на C# с использованием СУБД PostgreSQL : учебное пособие / И.А. Васюткина, Г.В. Трошина, М.И. Бычков, С.А. Менжулин ; Министерство образования и науки Российской Федерации, Новосибирский государственный технический университет. - Новосибирск : НГТУ, 2015. - 143 с. : схем., табл., ил. - Библиогр. в кн. - ISBN 978-5-7782-2699-9 ; То же [Электронный ресурс]. - URL: http://biblioclub.ru/index.php?page=book&id=438432 (31.10.2018).

3. Котов О. М. Язык C#: краткое описание и введение в технологии программирования: учебное пособие - Екатеринбург: Издательство Уральского университета, 2014

Котов, О.М. Язык C#: краткое описание и введение в технологии программирования : учебное пособие / О.М. Котов ; Министерство образования и науки Российской Федерации, Уральский федеральный университет им. первого Президента России Б. Н. Ельцина. - Екатеринбург : Издательство Уральского университета, 2014. - 209 с. : ил., табл., схем. - Библиогр. в кн. - ISBN 978-5-7996-1094-4 ; То же [Электронный ресурс]. - URL: http://biblioclub.ru/index.php?page=book&id=275809 (31.10.2018).

4. Байер, Д. Microsoft ASP.NET. Обеспечение безопасности. Мастер-класс [Текст] : пер. с англ. / Д. Байер. - М. ; СПб. : Русская редакция : Питер, 2008. - 446 с. - 3 экз. - ISBN 978-5-7502-0312-3 : 389-95.

### **6.3 Перечень учебно-методического обеспечения для самостоятельной работы обучающихся**

Гаряка А. А. Основы ASP.NET 2.0: учебное пособие - Москва: Интернет-Университет Информационных Технологий, 2007 Гаряка, А.А. Основы ASP.NET 2.0 : учебное пособие / А.А. Гаряка. - Москва : Интернет-Университет Информационных Технологий, 2007. - 296 с. : ил.,табл. - (Основы информационныхтехнологий). - ISBN 978-5-9556-0085-7 ; То же [Электронный ресурс]. - URL: http://biblioclub.ru/index.php?page=book&id=233066 (31.10.2018).

## **6.4 Перечень ресурсов информационно-телекоммуникационной сети «Интернет», необходимых для освоения дисциплины (модуля)**

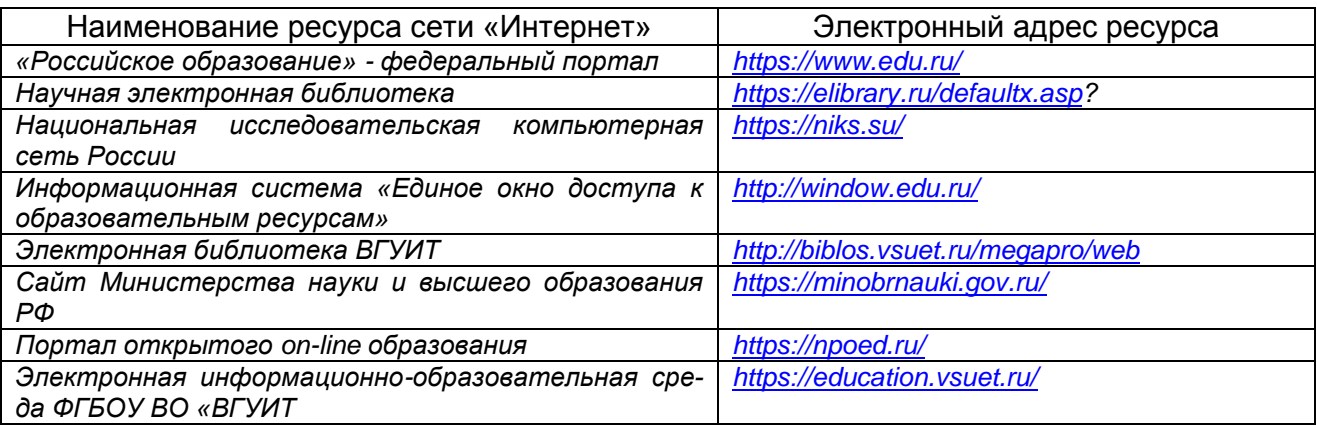

### **6.5 Перечень информационных технологий**, **используемых при осуществлении образовательного процесса по дисциплине (модулю), включая перечень программного обеспечения и информационных справочных систем**

*При изучении дисциплины используется программное обеспечение и информационные справочные системы: информационная среда для дистанционного обучения «Moodle», автоматизированная информационная база «Интернеттренажеры», «Интернет-экзамен» и пр.(указать средства, необходимы для реализации дисциплины).*

**При освоении дисциплины используется лицензионное и открытое программное обеспечение –** *ОС Windows, MS Office. Локальная сеть университета и глобальная сеть Internet.*

## **7 Материально-техническое обеспечение дисциплины (модуля)**

*Аудитория для проведения лекционных занятий: ауд. 334 - комплект мебели для учебного процесса – 30 шт.; переносной проектор Acer с настольным про-* *екционным экраном, ноутбук Lenovo; наборы демонстрационного оборудования и учебных наглядных пособий, обеспечивающие тематические иллюстрации, соответствующие примерным программам дисциплин рабочим учебным программам.*

*Аудитории для проведения практических занятий: ауд. 332 – учебная лаборатория для лабораторных и практических работ: количество рабочих станций – 12 (IntelCorei3-540).*

*Помещения для самостоятельной работы: ауд. 336а - учебная лаборатория для лабораторных, практических работ, курсового и дипломного проектирования: количество рабочих станций – 13 (Intel Core i7- 8700); читальные залы библиотеки: компьютеры со свободным доступом в сеть Интернет и Электронными библиотечными и информационно справочными системами.*

#### **8 Оценочные материалы для промежуточной аттестации обучающихся по дисциплине (модулю)**

Оценочные материалы (ОМ) для дисциплины (модуля) включают в себя:

- перечень компетенций с указанием индикаторов достижения компетенций, этапов их формирования в процессе освоения образовательной программы;

- описание шкал оценивания;

- типовые контрольные задания или иные материалы, необходимые для оценки знаний, умений, навыков;

- методические материалы, определяющие процедуры оценивания знаний, умений, навыков и (или) опыта деятельности.

ОМ представляются в виде отдельного документа и входят в состав рабочей программы дисциплины (модуля) в виде приложения.

Оценочные материалы формируются в соответствии с П ВГУИТ «Положение об оценочных материалах».

## **ПРИЛОЖЕНИЕ Б к рабочей программе Распределённые системы**

## **1. Организационно-методические данные дисциплины для очно-заочной или заочной форм обучения**

## **1.1 Объемы различных форм учебной работы и виды контроля в соответствии с учебным планом**

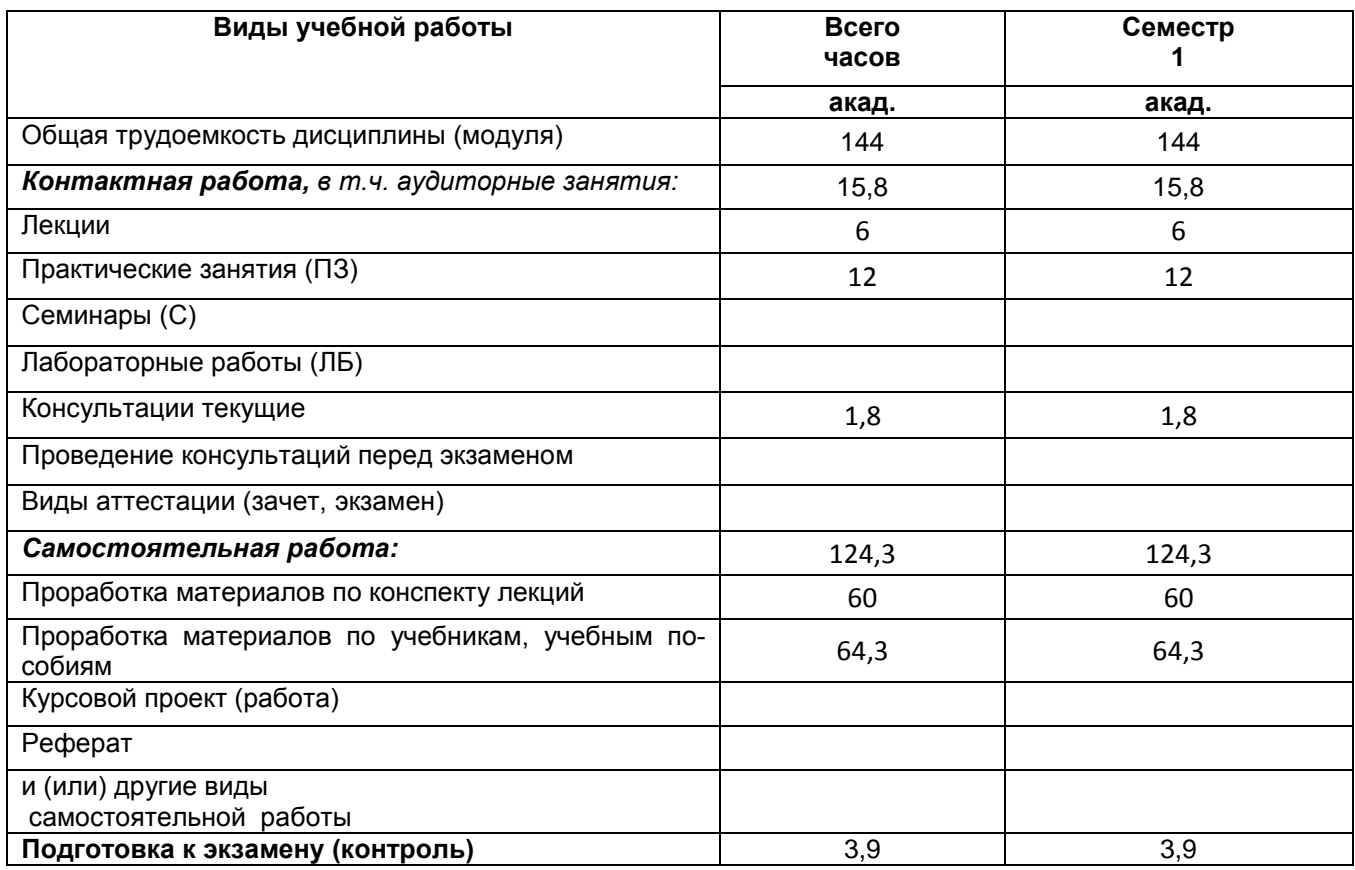

## Приложение В

## **АННОТАЦИЯ** дисциплины- «Распределённые системы» (направление 09.04.03)

#### Процесс изучения дисциплины направлен на формирование следующих компетенций:

Процесс изучения дисциплины направлен на формирование у обучающихся следуюших компетенний:

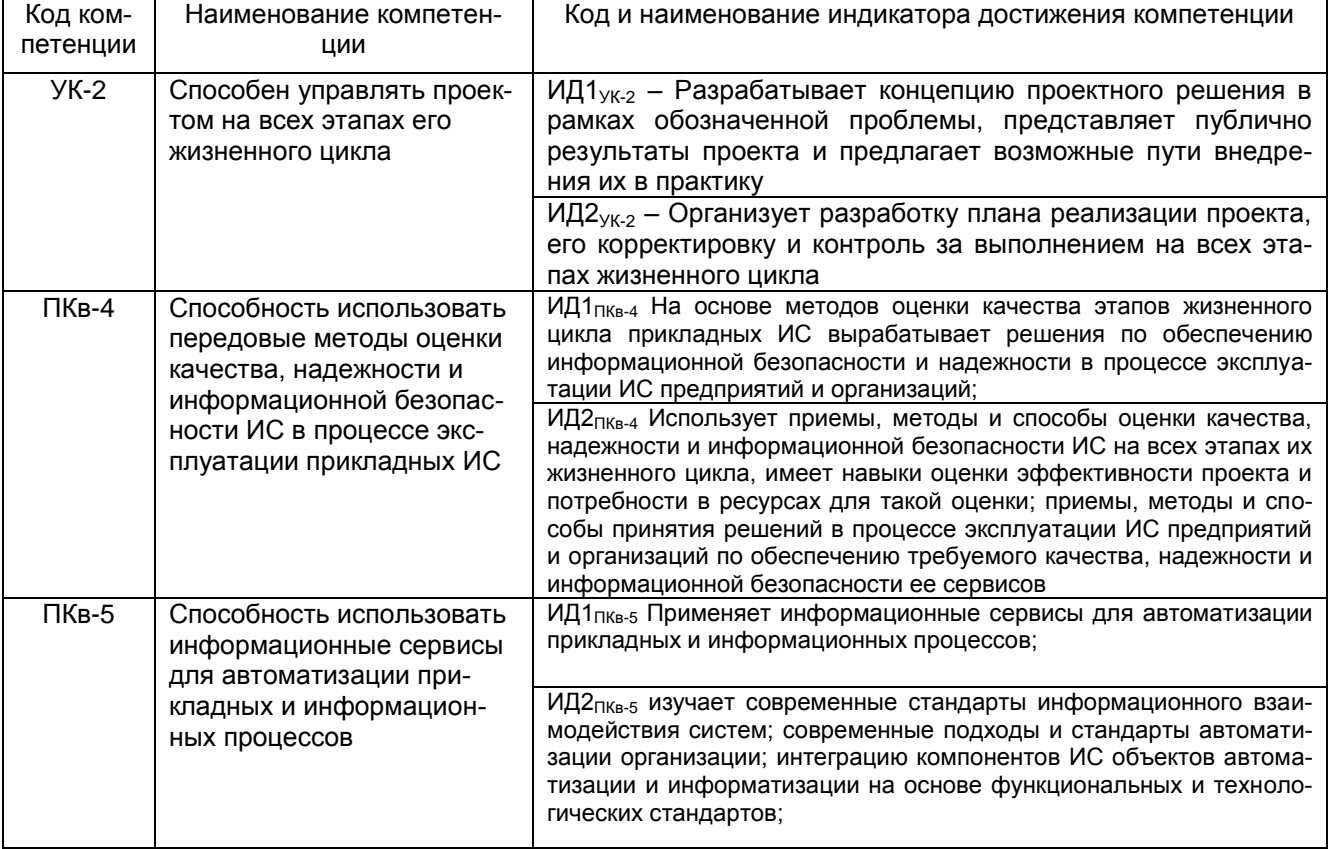

#### Знать

основы проектирования интеллектуального обеспечения компьютерных систем; место и этапы эволюции технологий распределенных вычислений в контексте развития информационных технологий; основные особенности организации распределенных вычислений; классификация распределенных вычислительных систем с точки зрения типов вычислительных задач (возможностей декомпозиции на подзадачи и информационных зависимостей между этапами вычислений):

#### Уметь

правила работы с информационными потоками для компьютерных систем; оценивать трудоемкость проектирования, аппаратной реализации и сопровождения распределенных программных систем, созданных на основе различных технологий; определять класс вы-числительной задачи с точки зрения примени-мости той или иной технологии распределенных вычислений; анализировать потенциал архитектуры распределенной вычислительной системы и выбирать наиболее адекватные инструменты распараллеливания;

#### Владеть

основные технические требования к программно-техническим комплексам и их программному обеспечению: методами выбора, модификации и проектирования архитектуры распределенной вычислительной системы; инструментальными средствами, поддерживающими разработку распределенных систем:

#### Содержание разделов дисциплины.

Модель взаимодействия клиент сервер. Логические уровни приложения. Двухзвенная архитектура. Трехзвенная архитектура. Определение распределенной системы. Программные компонен-

ты. Требования к распределенным системам. Модели взаимодействия компонент распределенной системы. Обмен сообщениями. Дальний вызов процедур. Использование удаленных объектов. Традиционная платформа ASP.NET Web Forms. Недостатки платформы ASP.NET Web Forms. Ключевые преимущества ASP.NET MVC. Архитектура MVC. Сравнение с платформой ASP.NET Web Forms. Архитектурный шаблон MVC. ASP.NET-реализация MVC.

Установка Фреймворка MVC 3.0 в среде Microsoft Visual Studio. Настройка нового проекта. Понятие маршрутов. Создание контроллера, модели и представления в проекте. Использование автоматически реализованных свойств. Использование инициализаторов объектов и коллекций. Использование лямбда-выражений. Создание представления Razor. Работа с различными СУБД.

## Приложение Г

(справочное)

#### Виды и формы контроля

В условиях модернизации и перехода на новую компетентностную модель образования контроль над процессом обучения должен стать непрерывным и много аспектным. Для решения этой проблемы в целях оценки качества образования по каждой дисциплине создаются оценочные материалы. Они обеспечивают контроль качества и управление процессом формирования компетенций студентов. В оценочные средства должны входить средства контроля качества обученности различных уровней: диагностирующие, текущие, рубежные (промежуточная аттестация).

Диагностирующие средства имеют целью определение начального уровня знаний, умений и навыков, на базе которых будут формироваться компетенции данной дисциплины. Итоги входящего контроля предназначены для коррекции учебнометодических материалов, тематики курса, методов организации аудиторной и самостоятельной работы студентов. Формами такого контроля могут являться тесты, диктанты, контрольные работы, устные опросы и собеседования и т.д.

Текущий контроль призван, с одной стороны, определить уровень продвижения студентов в изучении дисциплины и диагностировать затруднения в изучении материала, а с другой - показать эффективность выбранных средств и методов обучения.

Формы текущего контроля могут варьироваться в зависимости от содержания раздела дисциплины: тесты, коллоквиумы, анализ конкретных профессиональных ситуаций (кейсов), эссе, дискуссии, игры, мониторинг результатов семинарских и практических занятий и др.

Следует учесть, что в условиях деятельностного обучения практически все формы

текущего контроля выполняют одновременно и обучающую функцию (например, подготовка эссе может быть и формой учебной работы, и формой контроля одновременно). Поэтому планирование текущего контроля неразрывно связано с планированием аудиторной и самостоятельной работы студентов и играет важную роль в обеспечении компетентностной направленности обучения.

Промежуточная аттестация направлена на определение уровня сформированности компетенций по дисциплине в целом. В традиционной системе образования к рубежным формам относят рефераты, зачеты и экзамены, но с учетом новых требований к ним могут быть добавлены комплексное тестирование, интернет- экзамен, защита проекта, презентация портфолио студента и др.

## Примерный перечень видов и форм контроля:

1. Выполнение учебных индивидуальных и групповых заданий в ходе семинаров и практических занятий:

- 2. выполнение контрольных работ;
- 3. подготовка рефератов;
- 4. составление рецензий;
- 5. составление аннотаций или аннотированных списков информационных ресурсов;
- 6. составление тематических глоссариев:
- 7. написание сочинений и эссе;
- 8. подготовка графических материалов:
- 9. подготовка учебных материалов в специальных программных средах;
- 10. создание аналоговых моделей;

11. составление комплектов (коллекций, собраний) материальных и информационных объектов;

12. разработка учебных заданий и контрольно-измерительных материалов;

- 13. презентация результатов исследовательской и проектной деятельности;
- 14. контрольный опрос (устный или письменный);
- 15. тестирование;
- 16. коллоквиум;
- 17. индивидуальное собеседование;
- 18. зачет;
- 19. экзамен.

Для комплексного планирования и осуществления всех форм учебной работы и контроля рекомендуется использовать рейтинговую систему.

*Рейтинговая система.* В соответствии с особенностями ФГОС ВО отдельное учебное время для зачетов в рамках сессии не предусматривается (их трудоемкость входит в общую трудоемкость дисциплины, но «выпадает» как из аудиторной, так и из самостоятельной работы студентов). Поэтому проведение зачета в традиционной форме индивидуального собеседования невозможно. При использовании системы рейтинговой системы оценки студенты аттестуются по итогам выполнения всех запланированных учебных действий. Если же преподаватель считает проведение зачета принципиально необходимой и отдельной процедурой, то он должен запланировать его в форме завершающего аудиторного занятия (2-3 часа в зависимости от наполняемости группы). При сохранении зачета в качестве особой контрольной процедуры он может проводиться в формате коллоквиума.

Любой элемент учебного процесса (от посещения лекции до выполнения письменных заданий) может быть соотнесен с определенным количеством баллов, студент же получает возможность «накапливать» оценочные баллы в ходе изучения дисциплины и получить оценку на экзамене по результатам рейтинговой оценки текущей успеваемости.

## **Приложение Д (обязательное)**

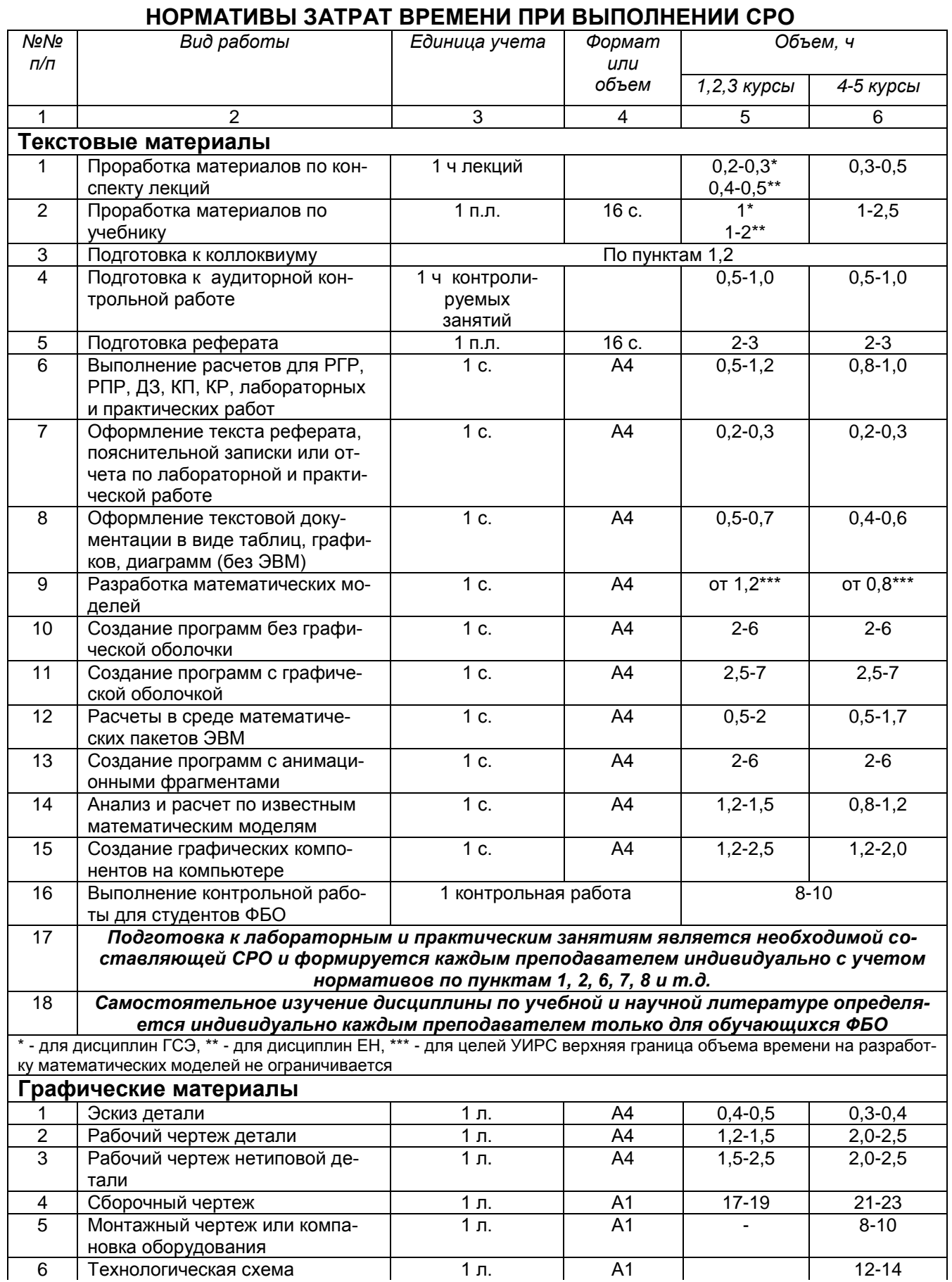

**Продолжение приложения Д**

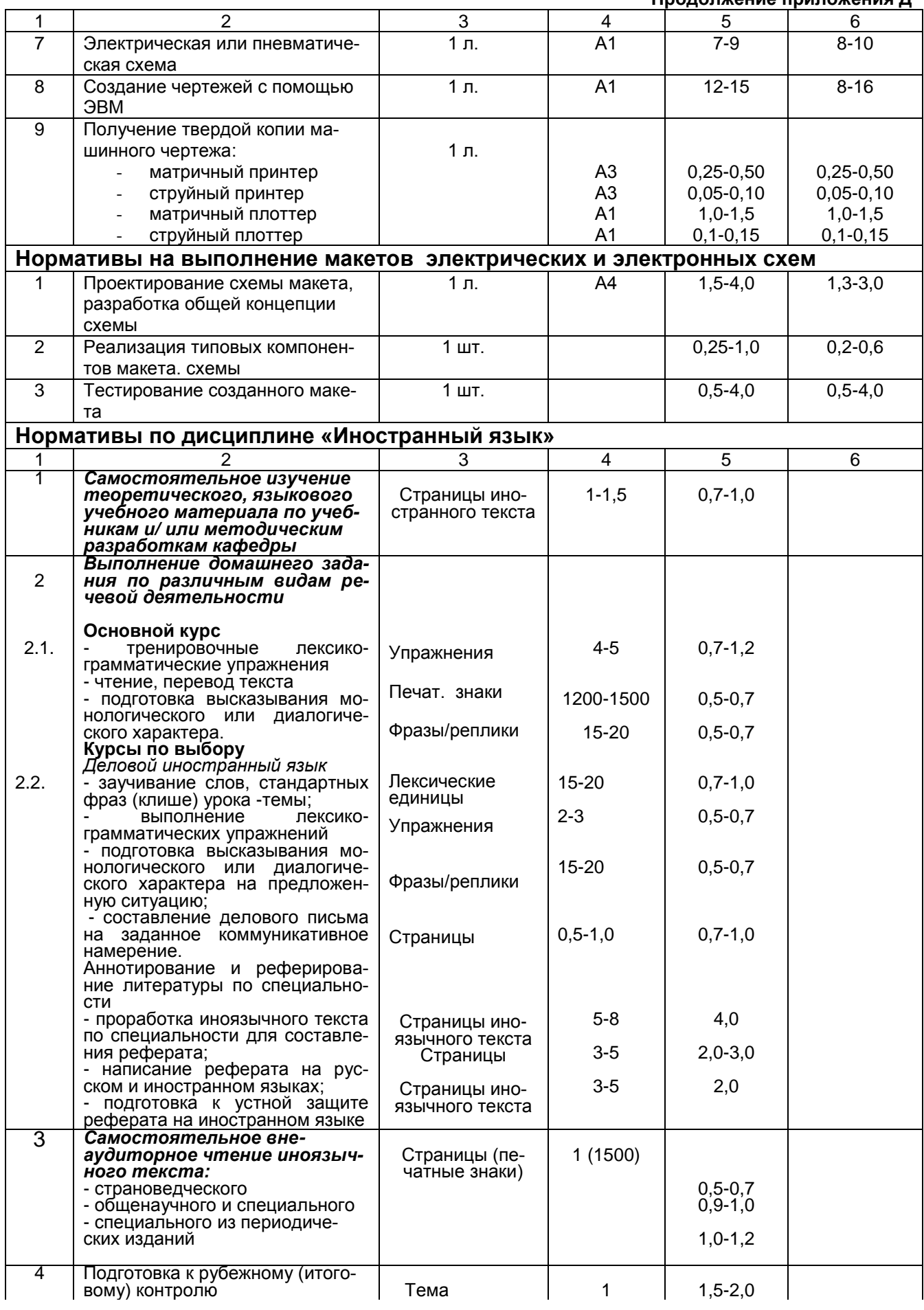

## **Продолжение приложения Д**

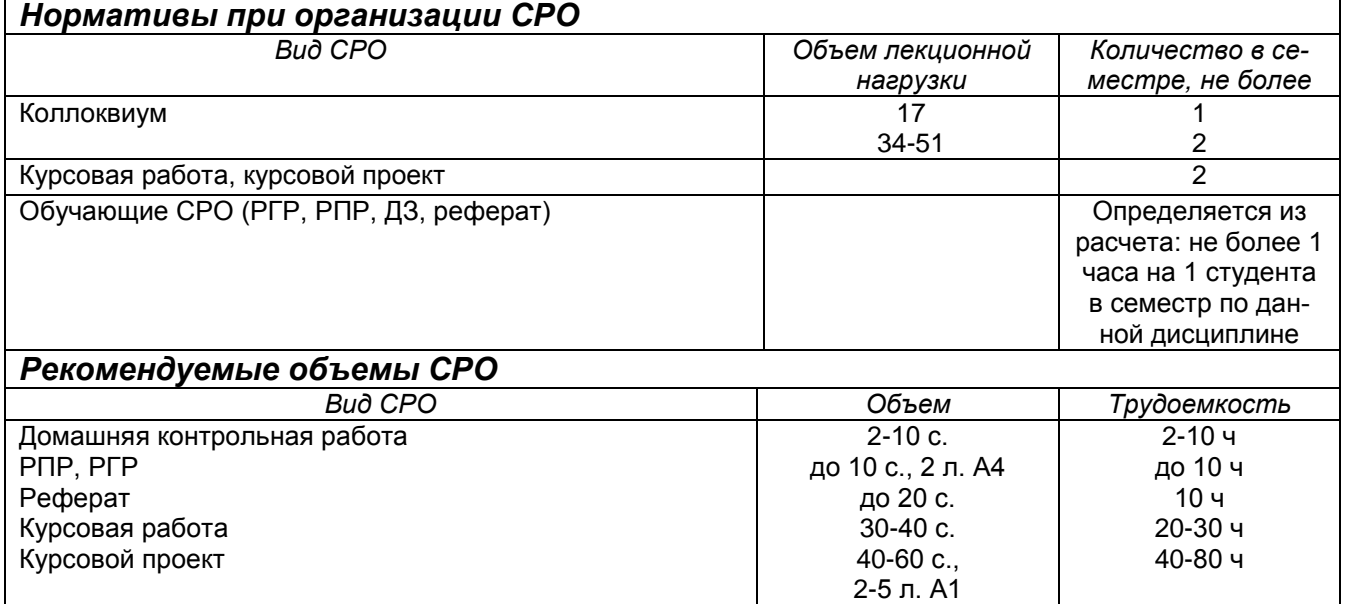

#### **ОЦЕНОЧНЫЕМАТЕРИАЛЫ ДЛЯ ПРОМЕЖУТОЧНОЙ АТТЕСТАЦИИ**

по дисциплине

**Распределенные системы**

## 1 Требования к результатам освоения дисциплины

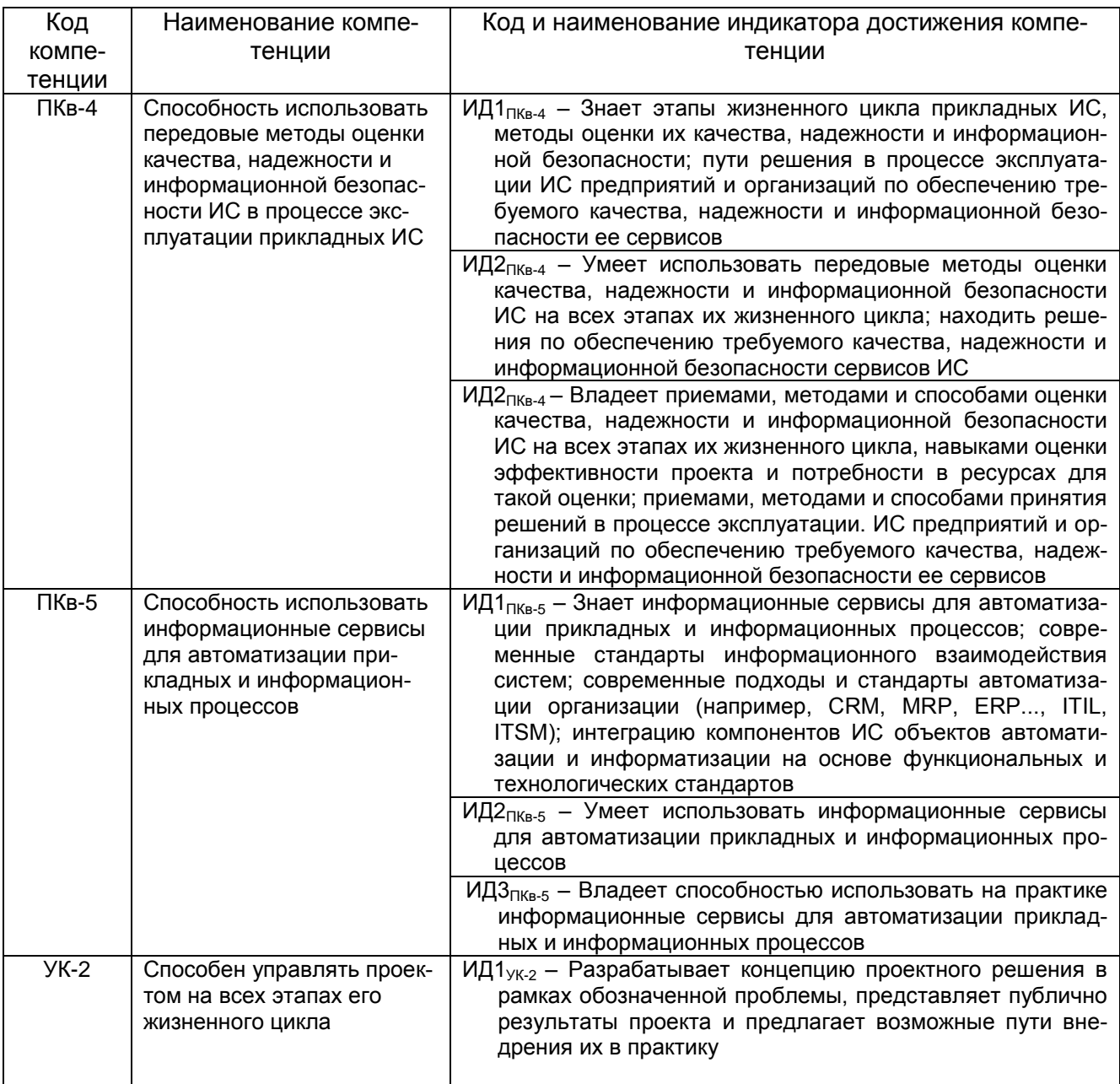

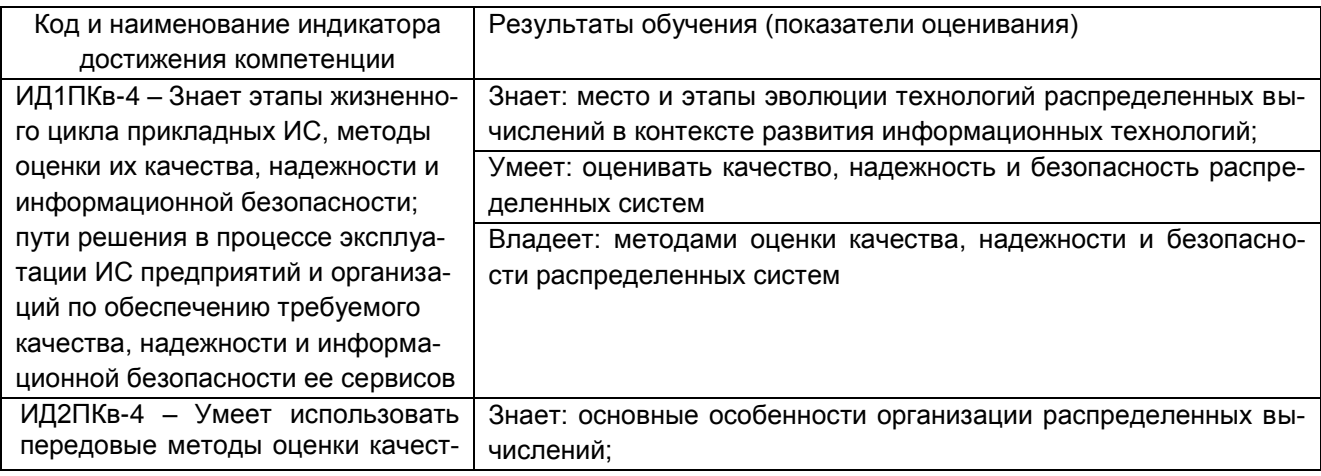

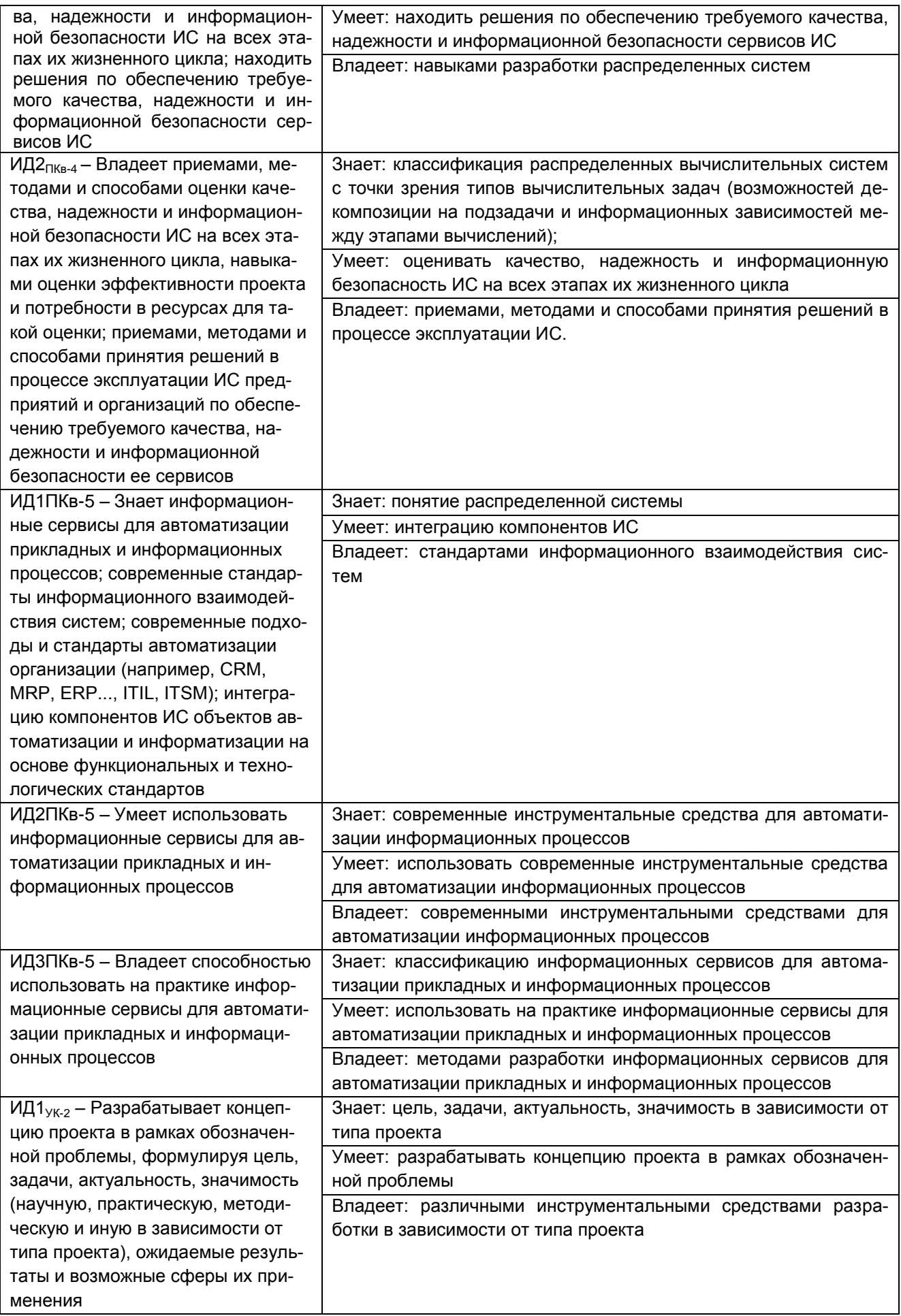

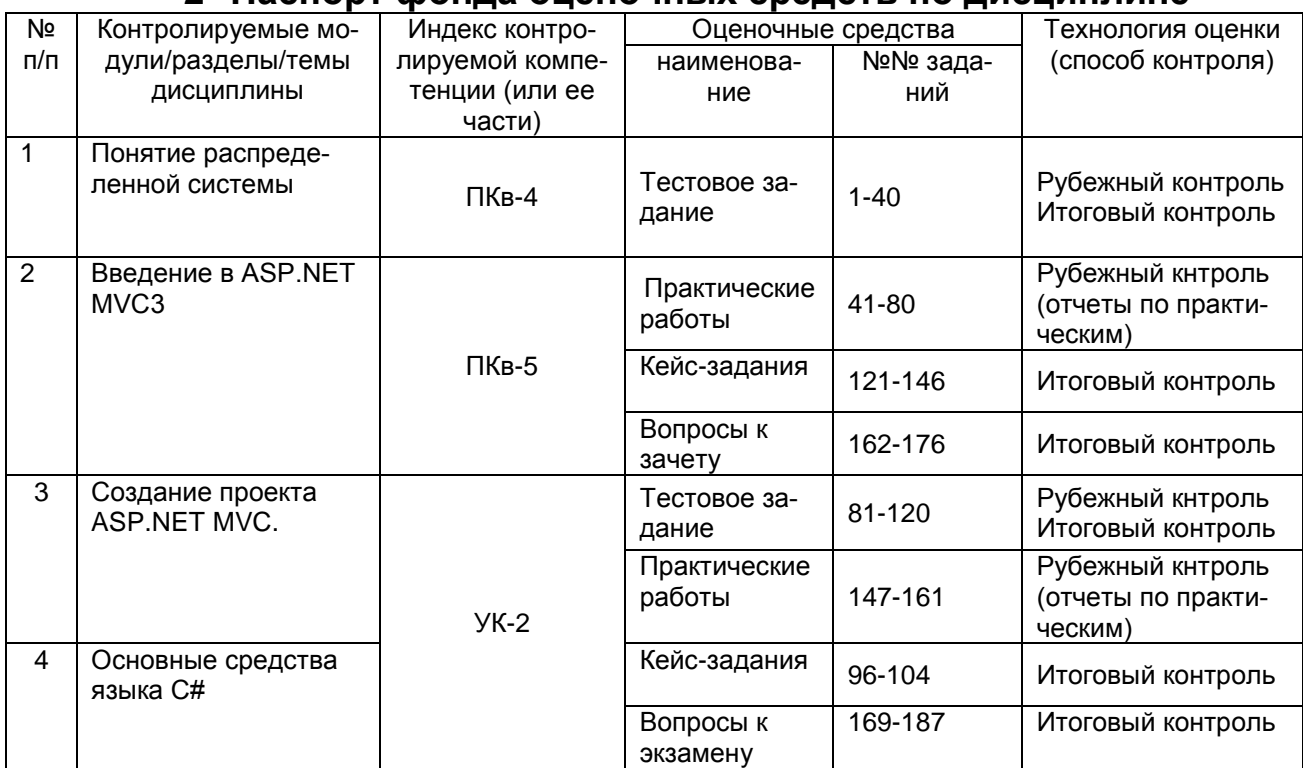

## 2 Паслорт фонла оценочных средств по дисциплине

## 3 Оценочные средства для промежуточной аттестации

(включая экзаменационные задания, вопросы к зачету, задания, тесты, и другие виды контроля, интерактивные занятия, осуществляемые в процессе изучения дисциплины)

## 3.1 Тесты (тестовые задания)

#### 3.1.1 ПКв-4 Способность использовать передовые методы оценки качества, надежности и информационной безопасности ИС в процессе эксплуатации прикладных ИС

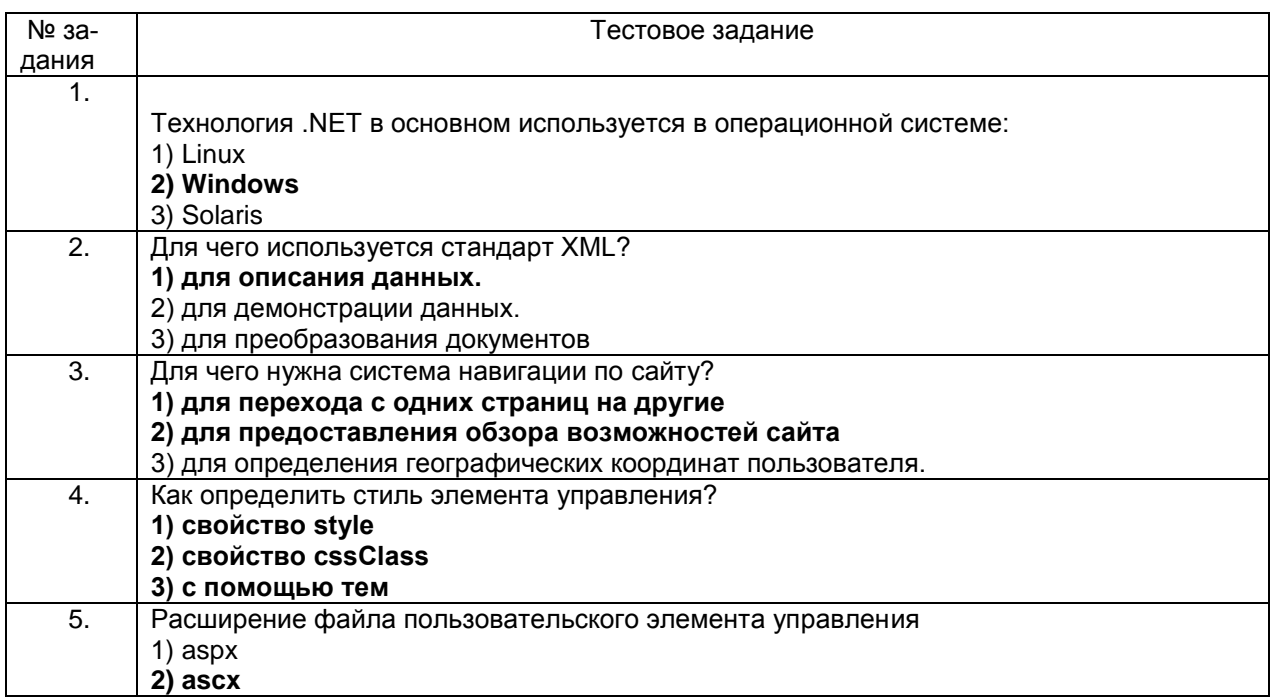

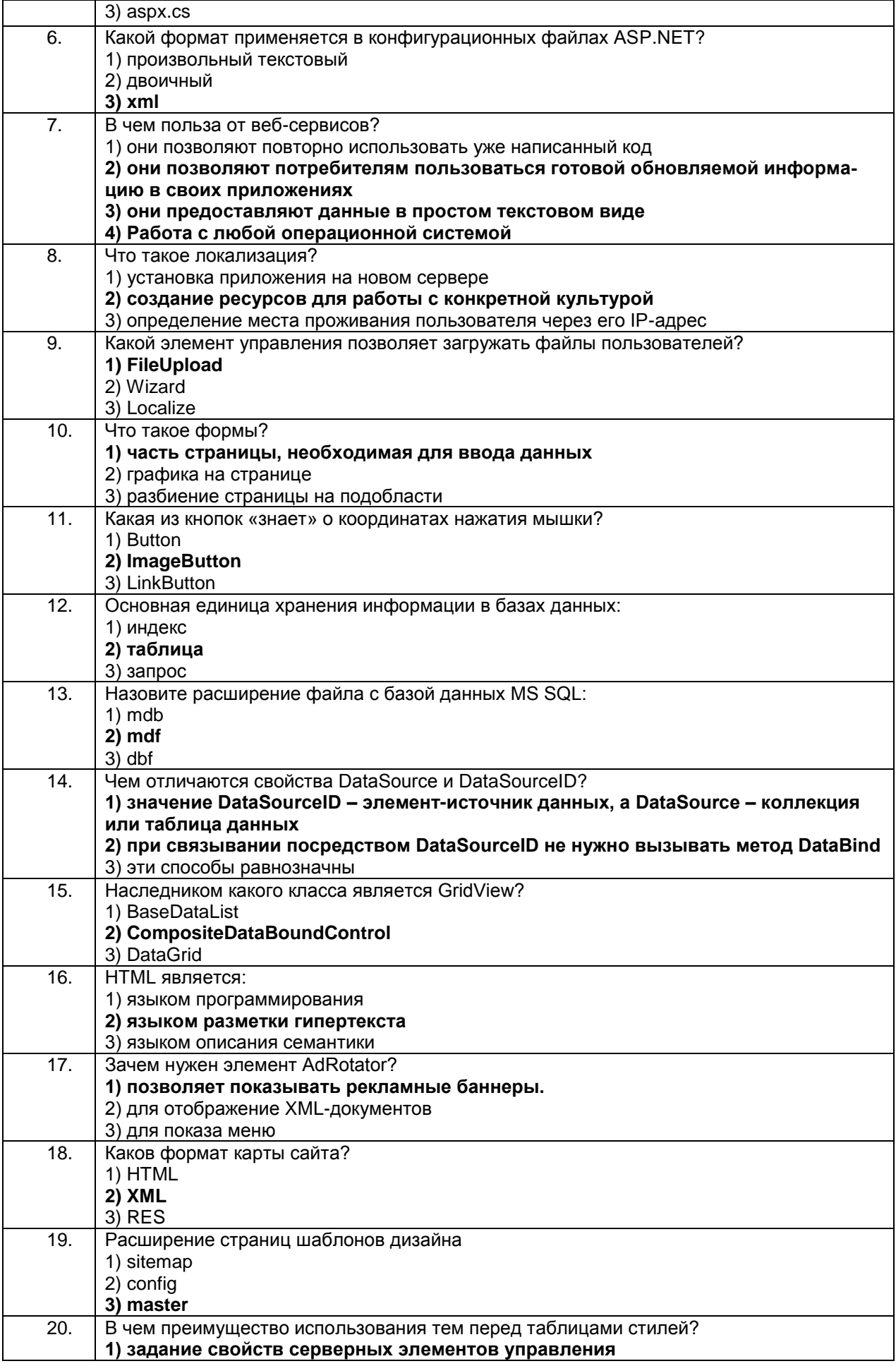

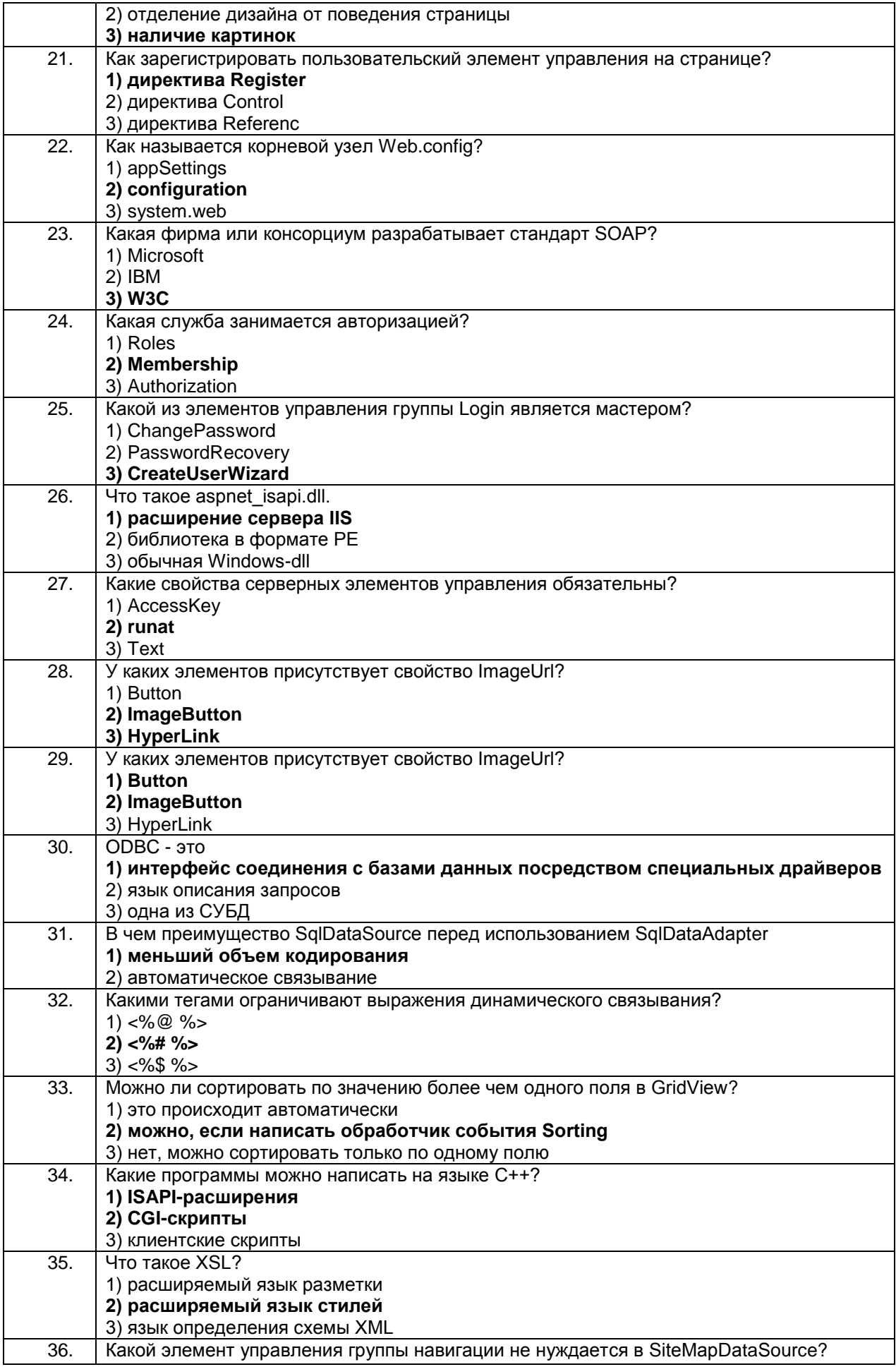

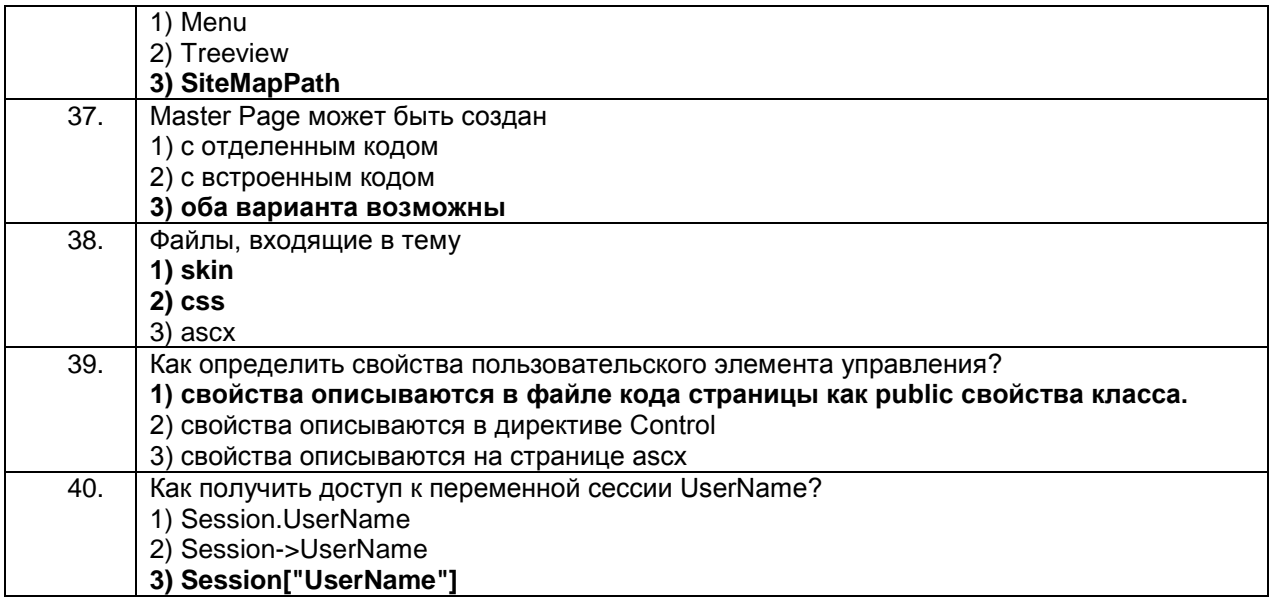

#### 3.1.2 ПКв-5 Способность использовать информационные сервисы для автоматизации прикладных и информационных процессов

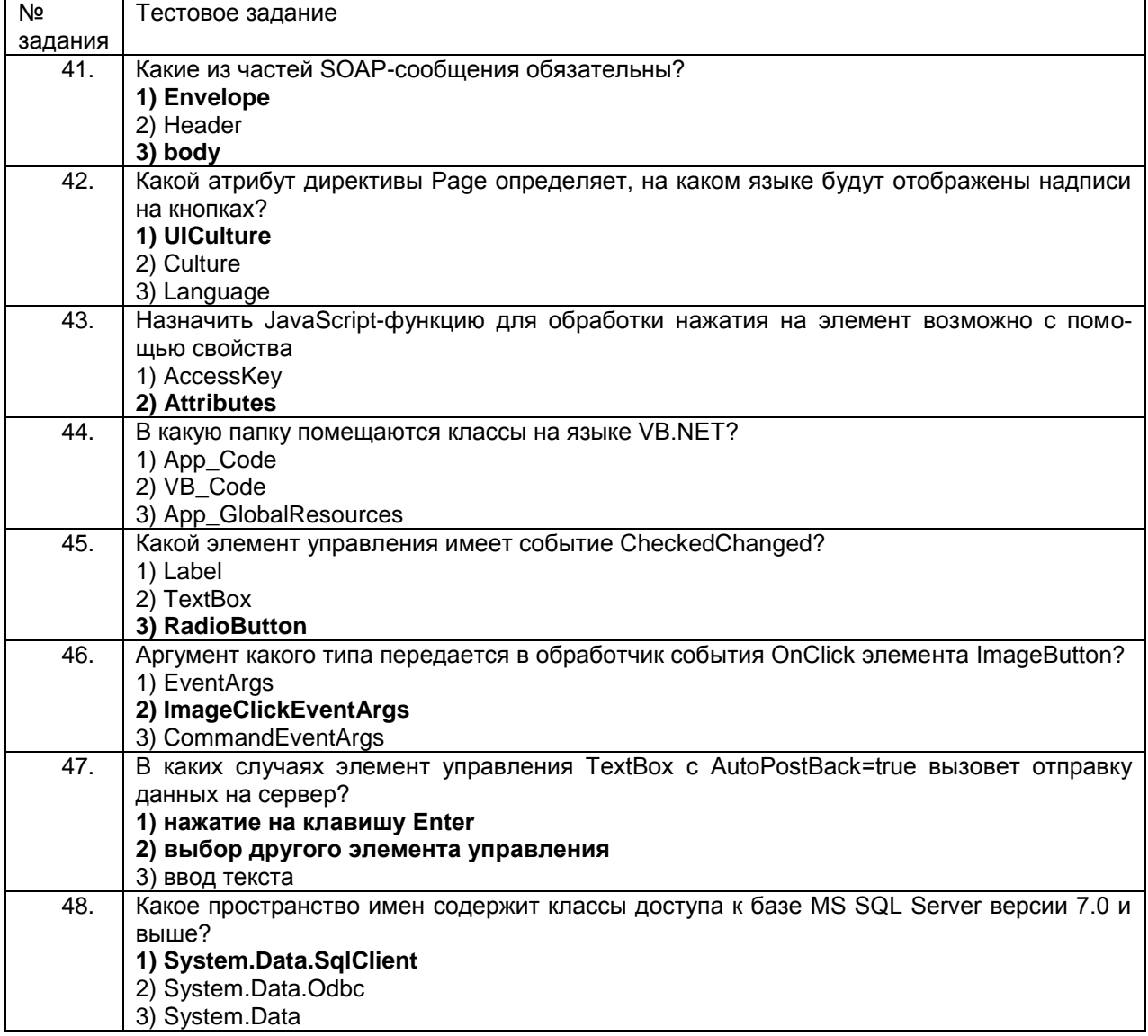

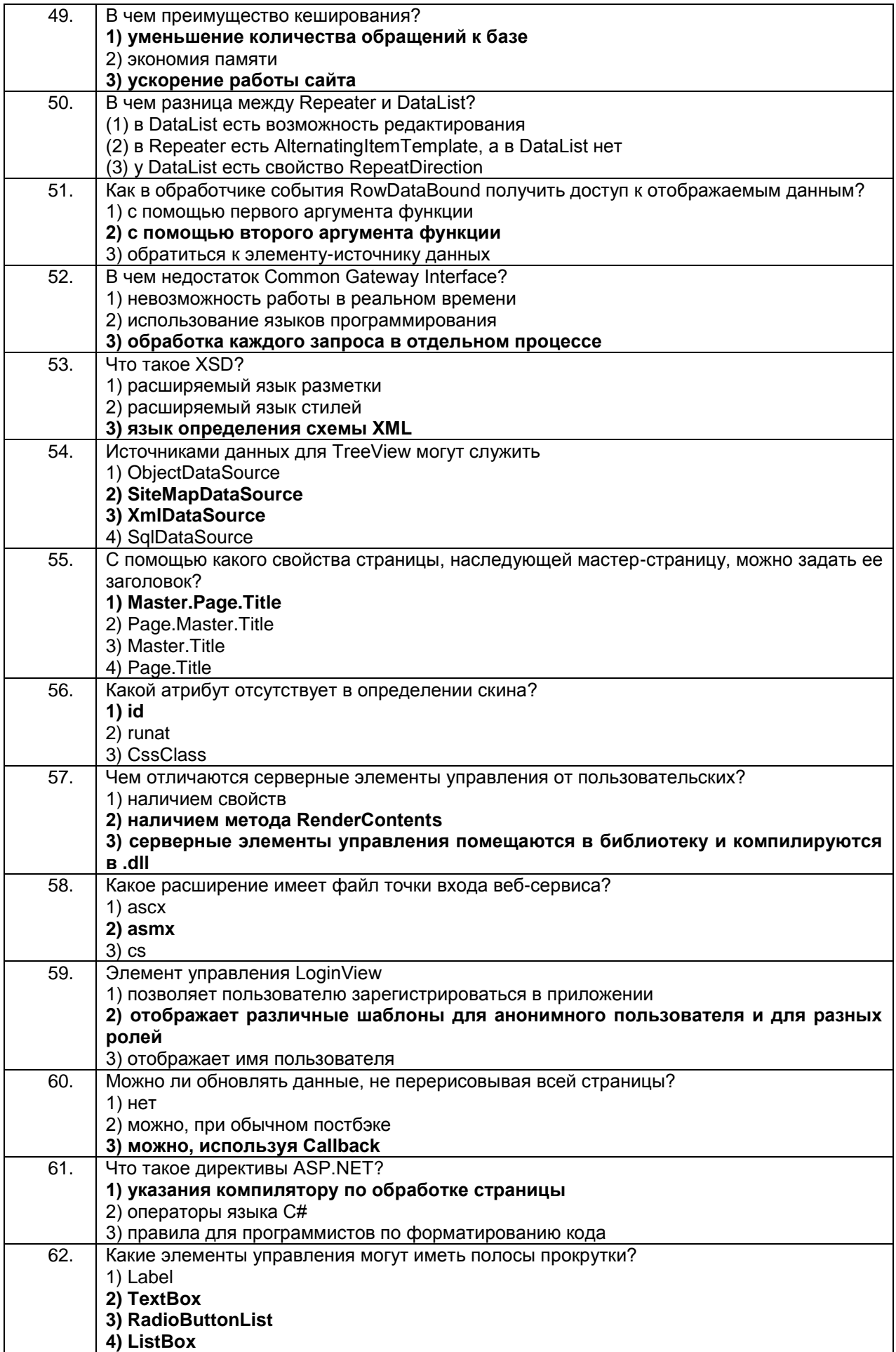

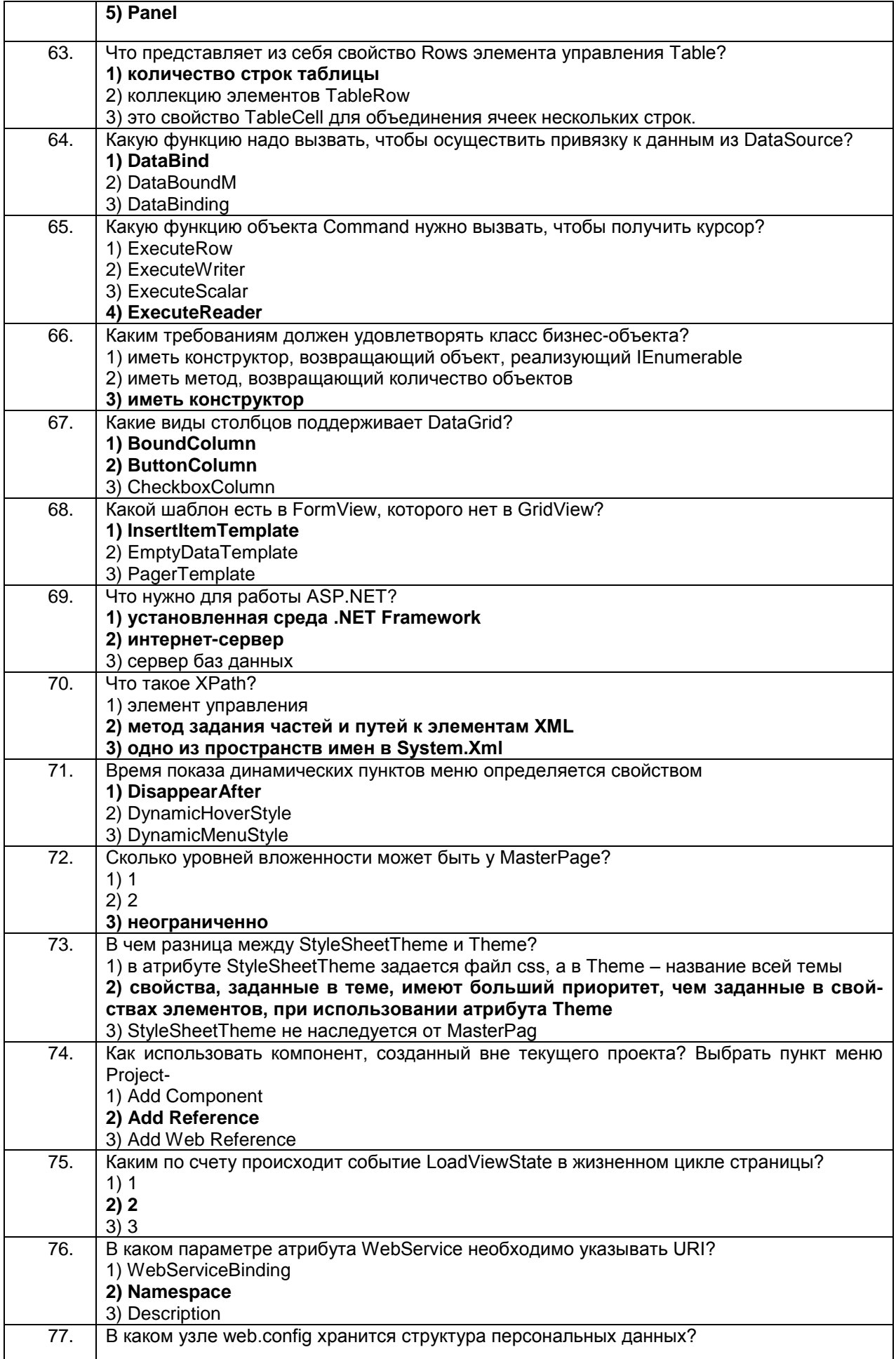

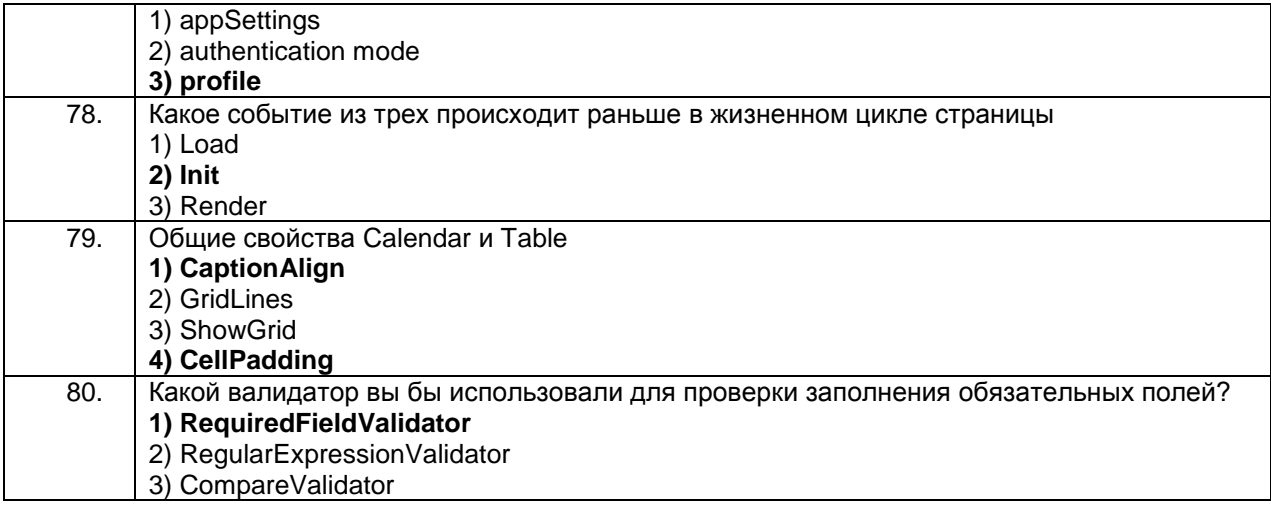

#### Способен управлять проектом на всех этапах его жизненного цикла  $3.1.2$   $YK-2$

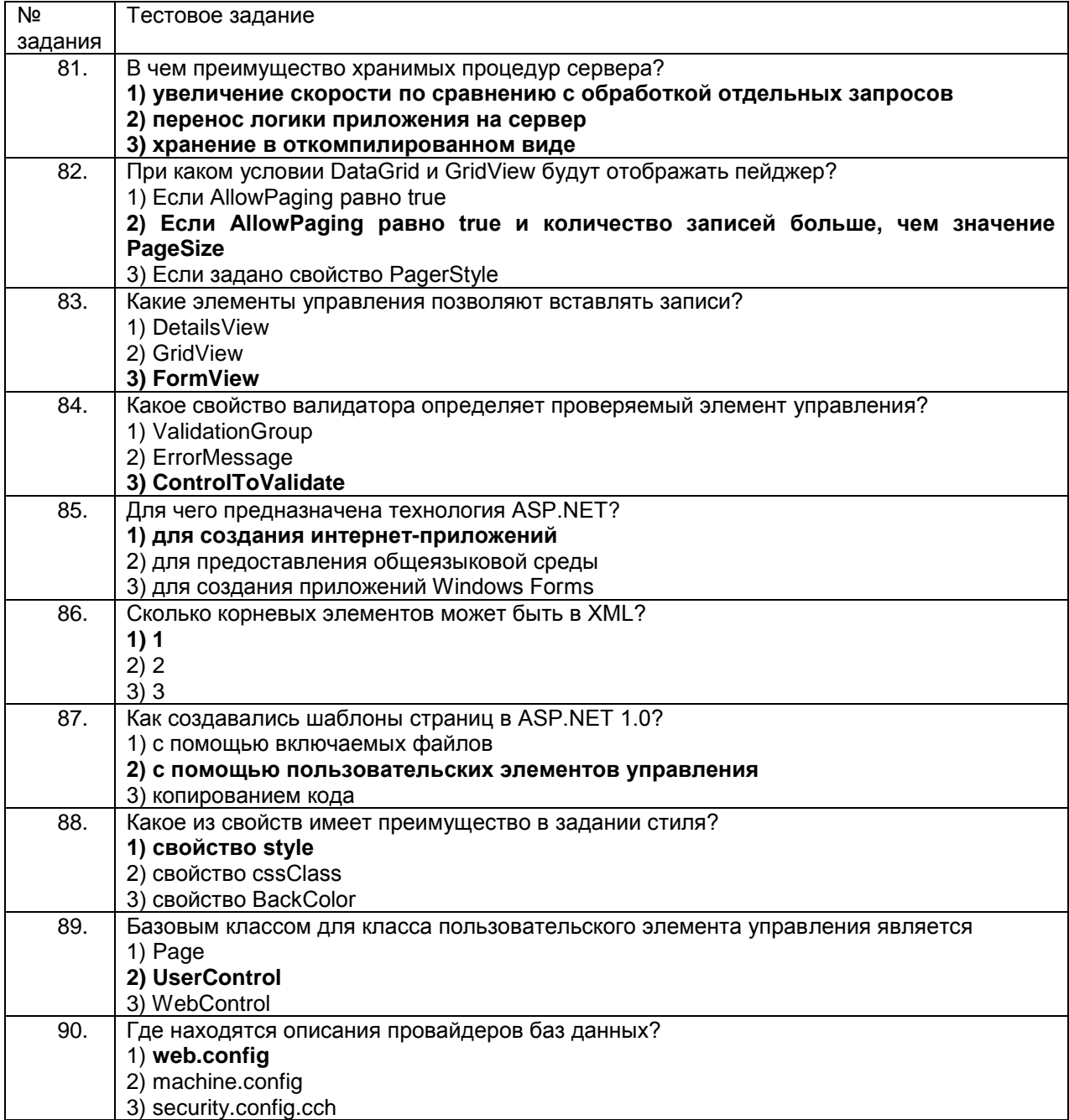

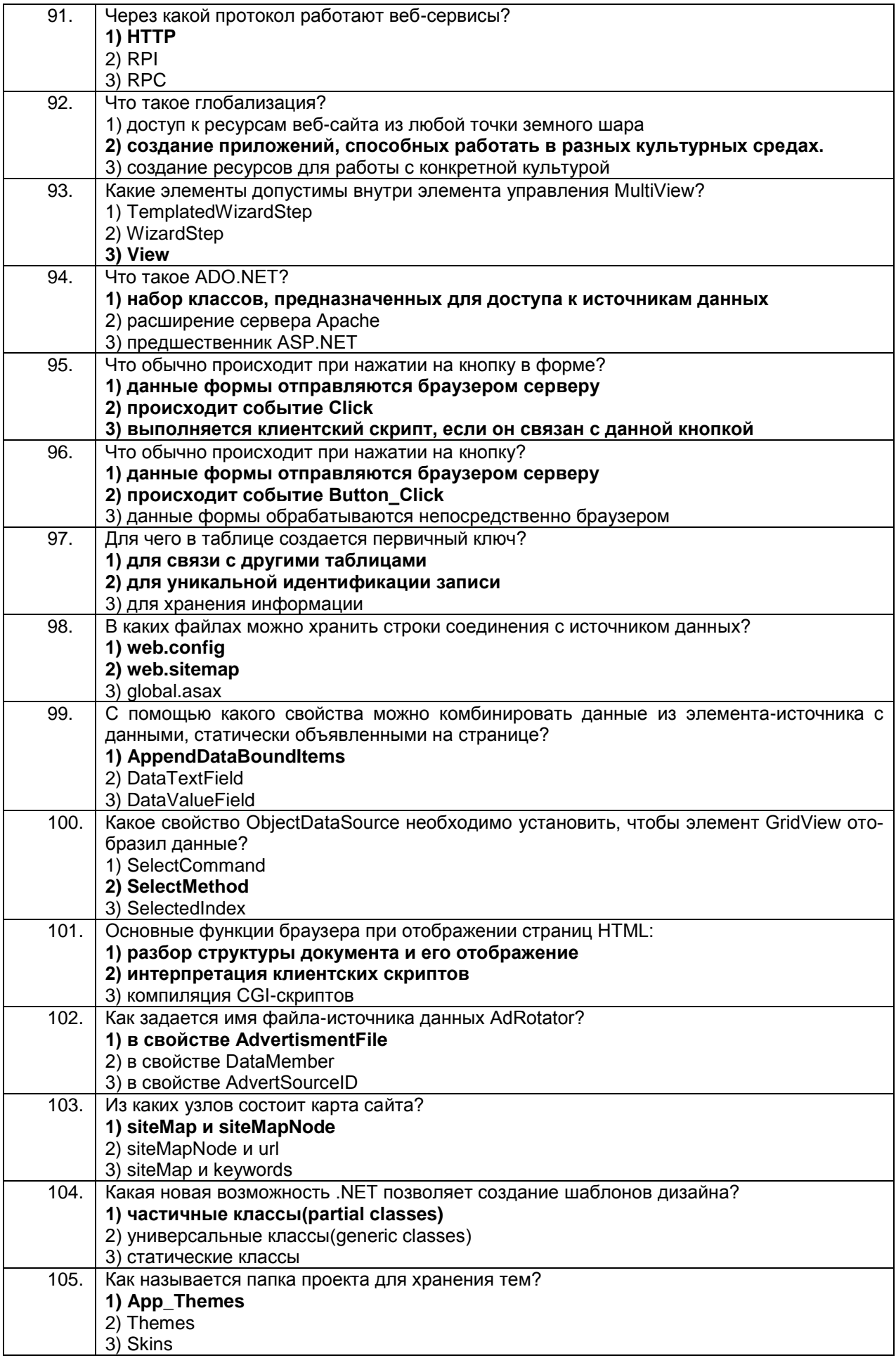

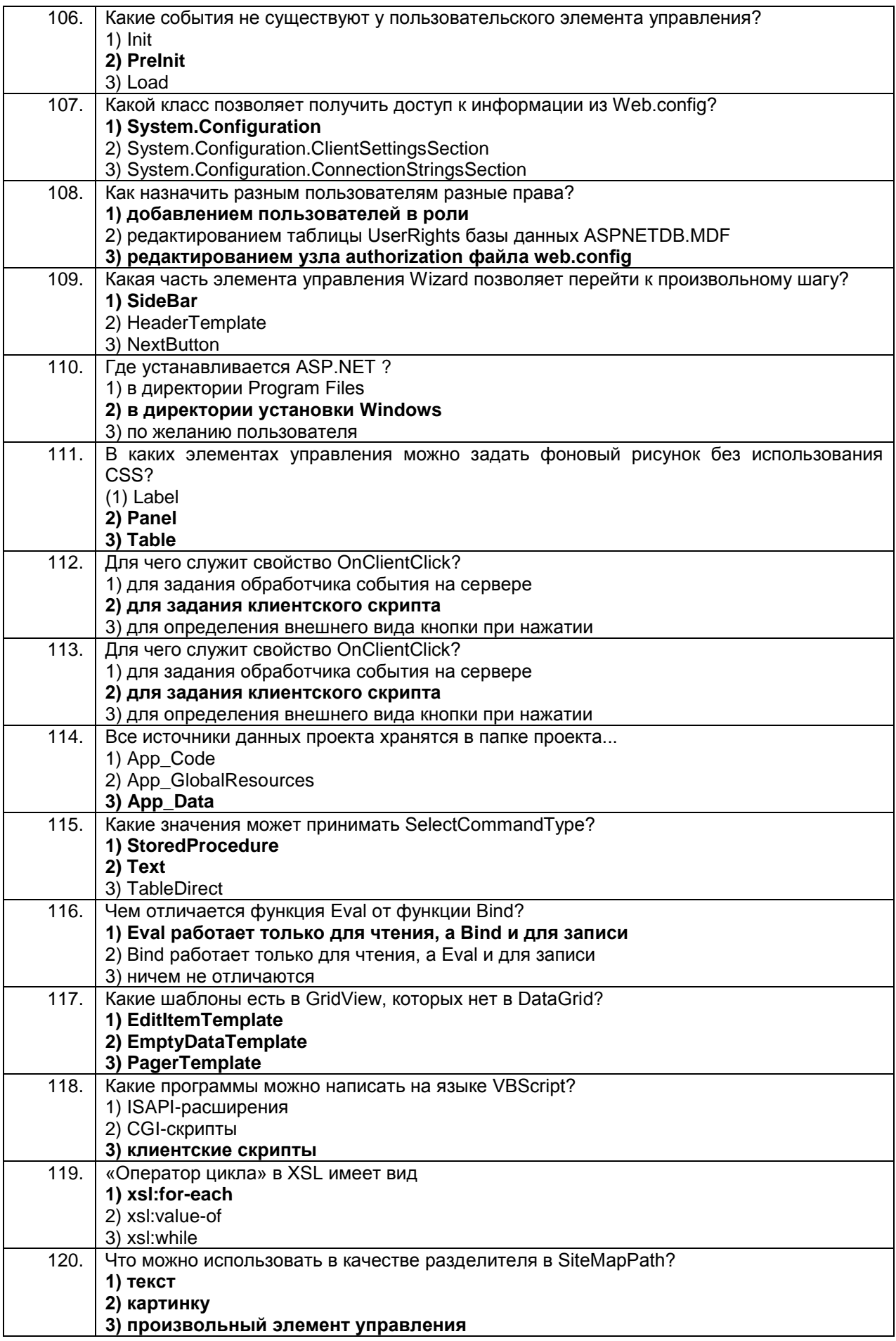

## 4. Кейс-задания

# 3.2.1 ПКв-4 Способность использовать передовые методы оцен-<br>ки качества, надежности и информационной безопасности ИС в процес-<br>се эксплуатации прикладных ИС

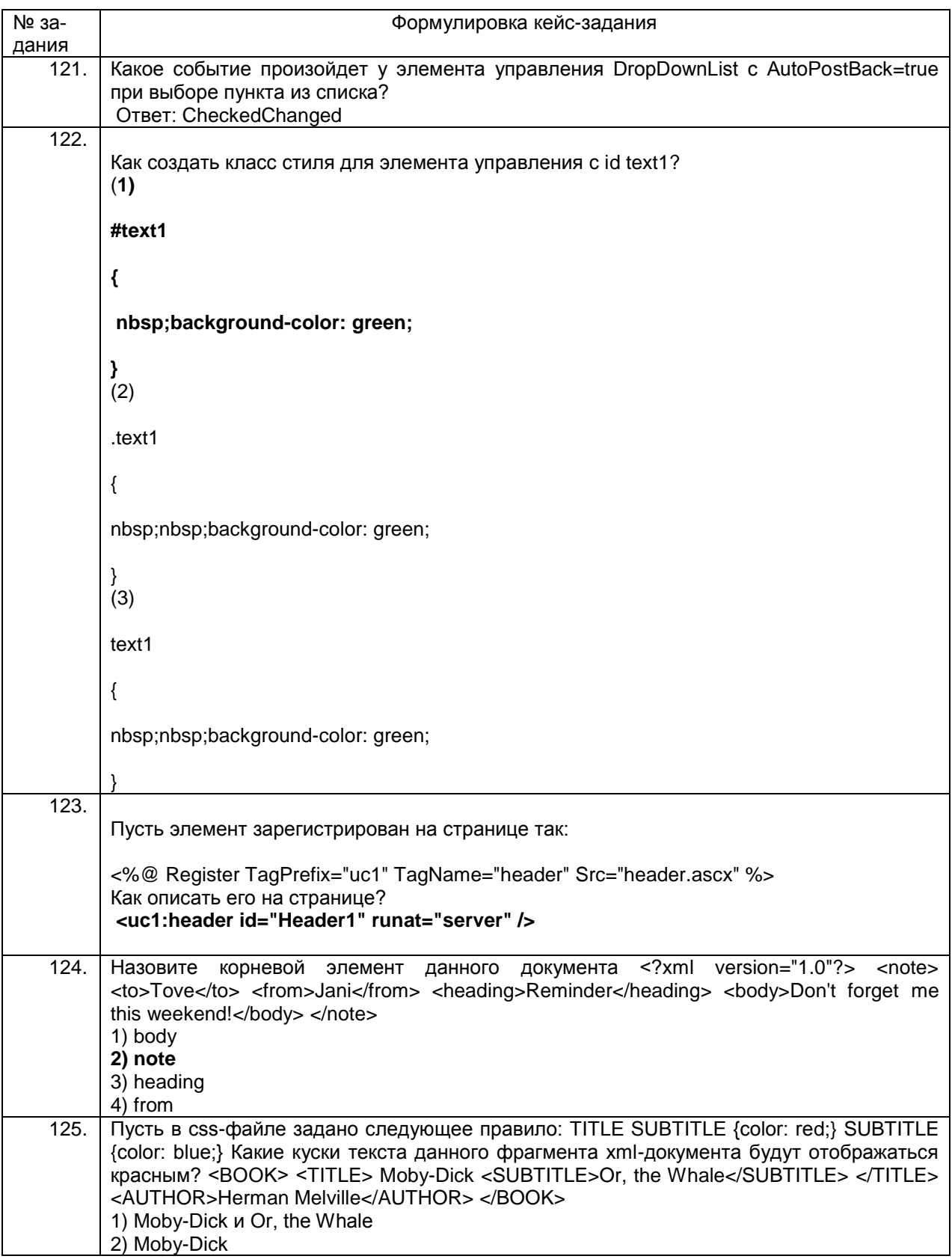

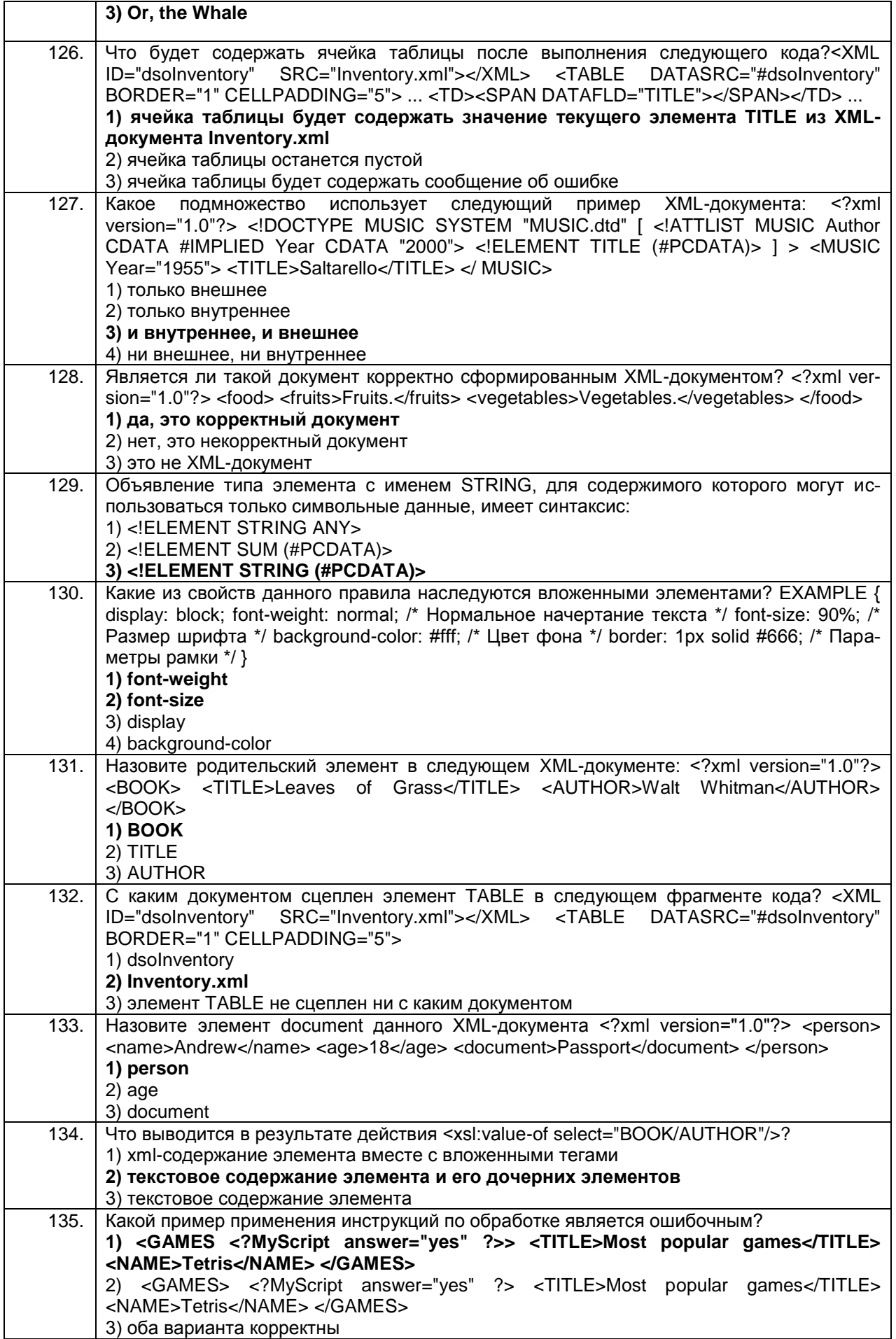

## 3.2.1 ПКв-5 Способность использовать информационные серви-<br>сы для автоматизации прикладных и информационных процессов

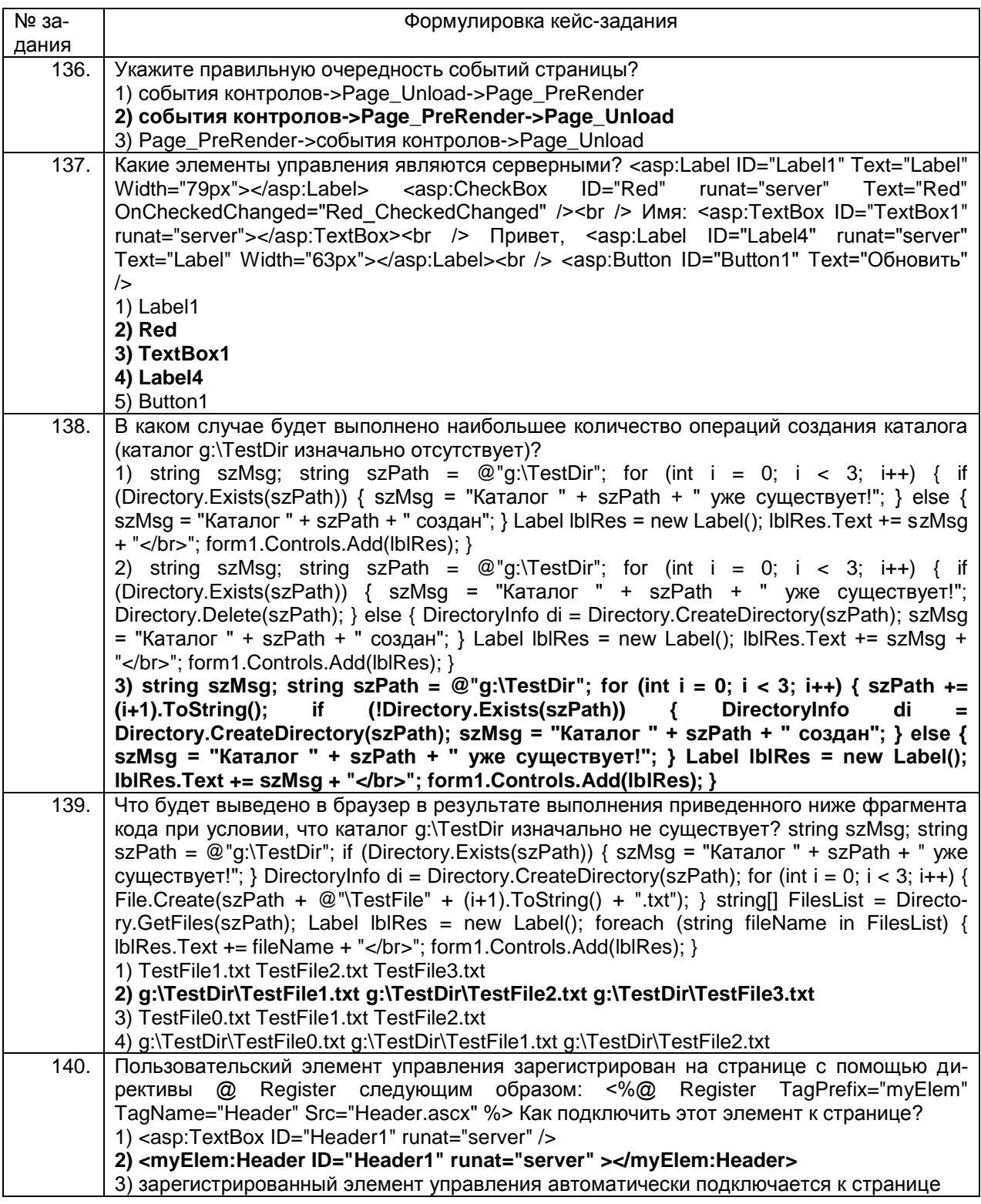

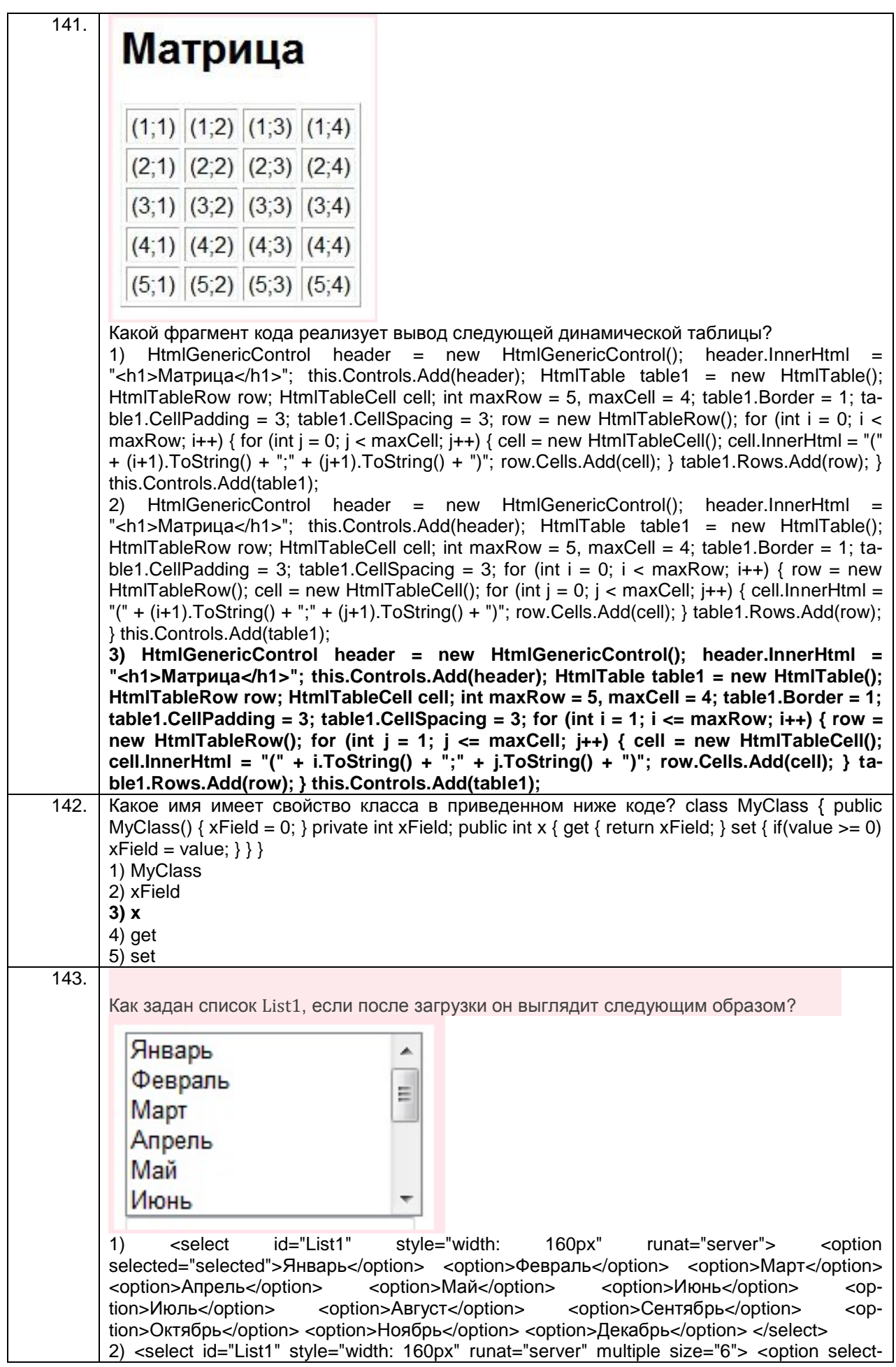

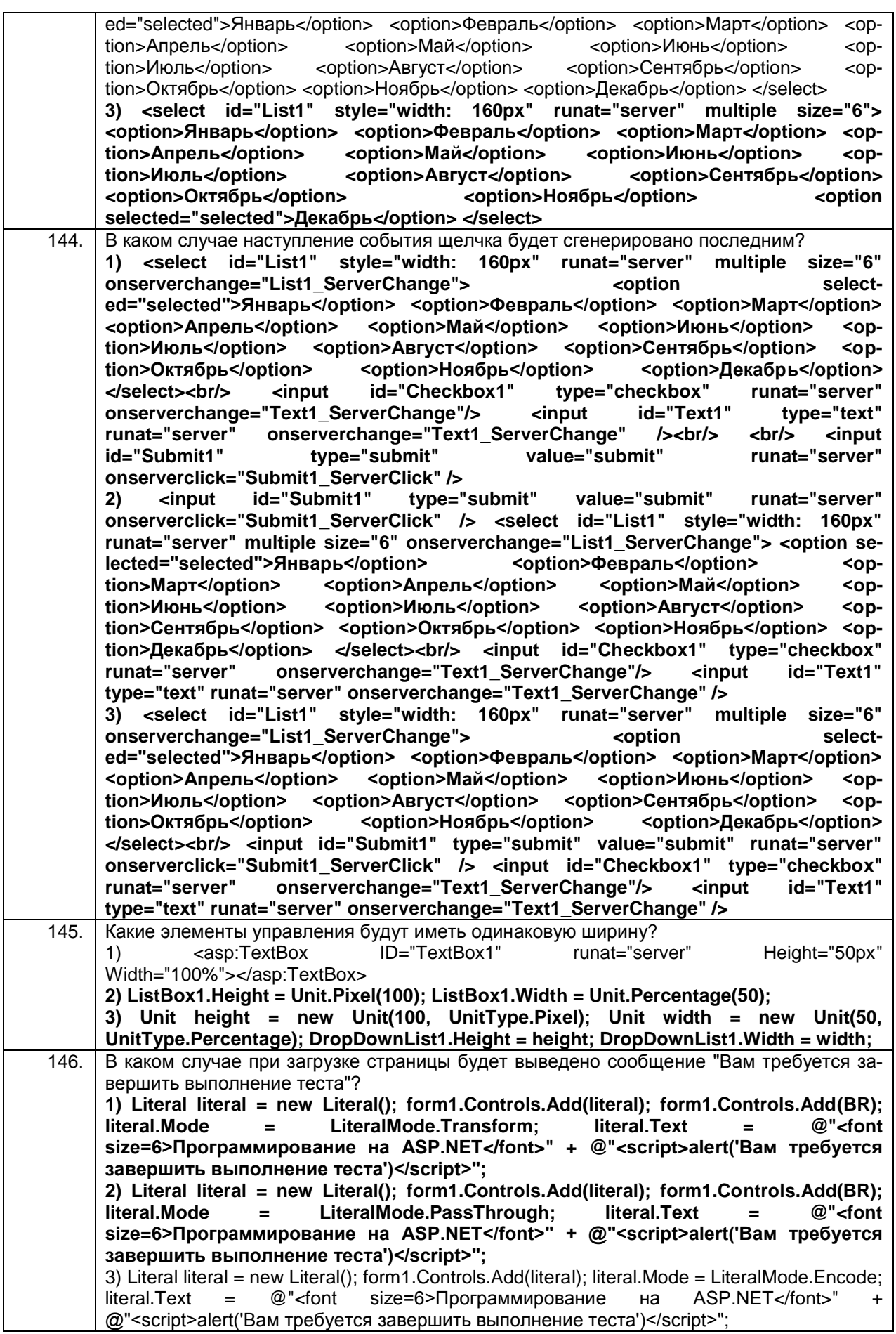

## *3.2.1 УК-2 Способен управлять проектом на всех этапах его жизненного цикла*

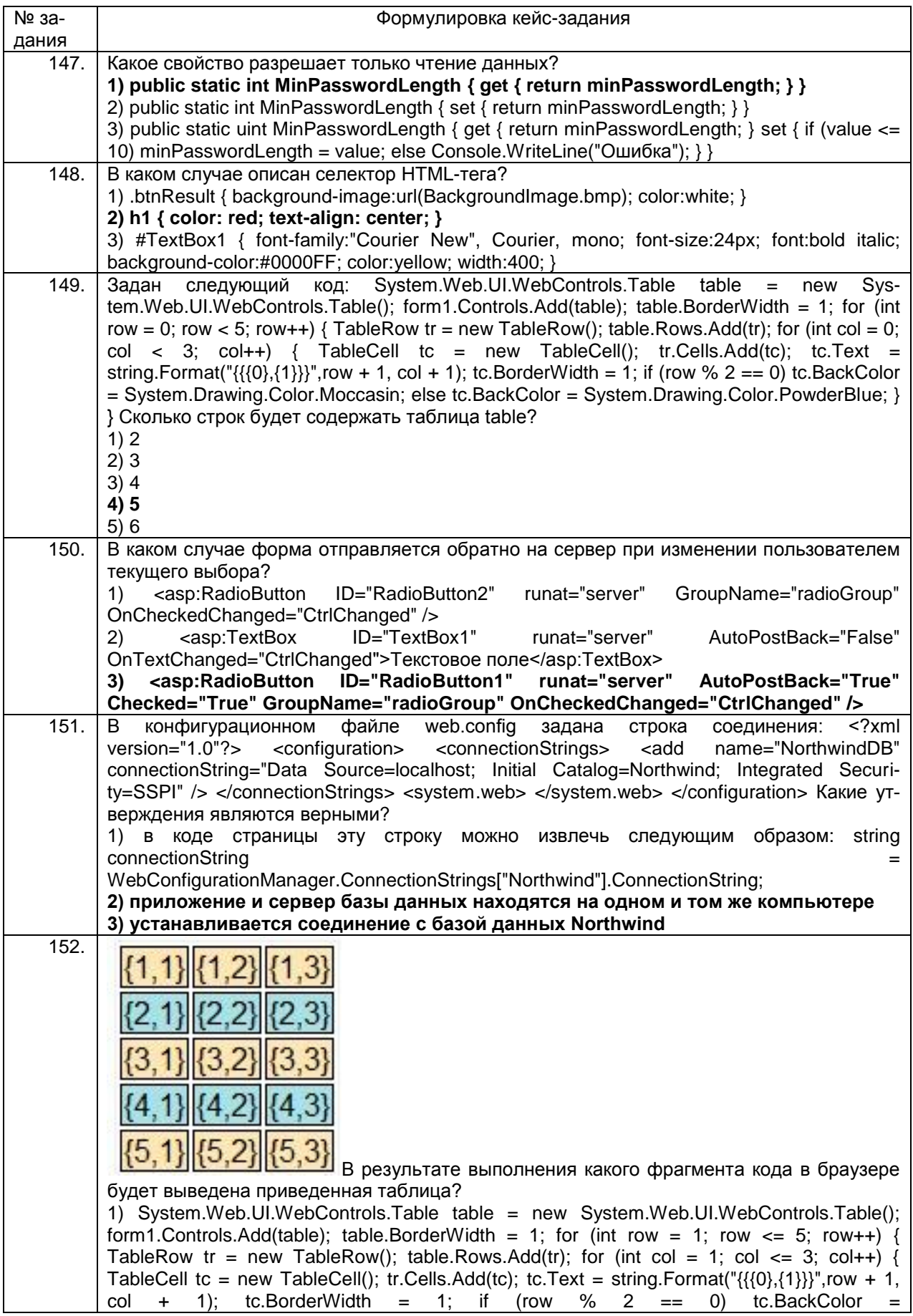

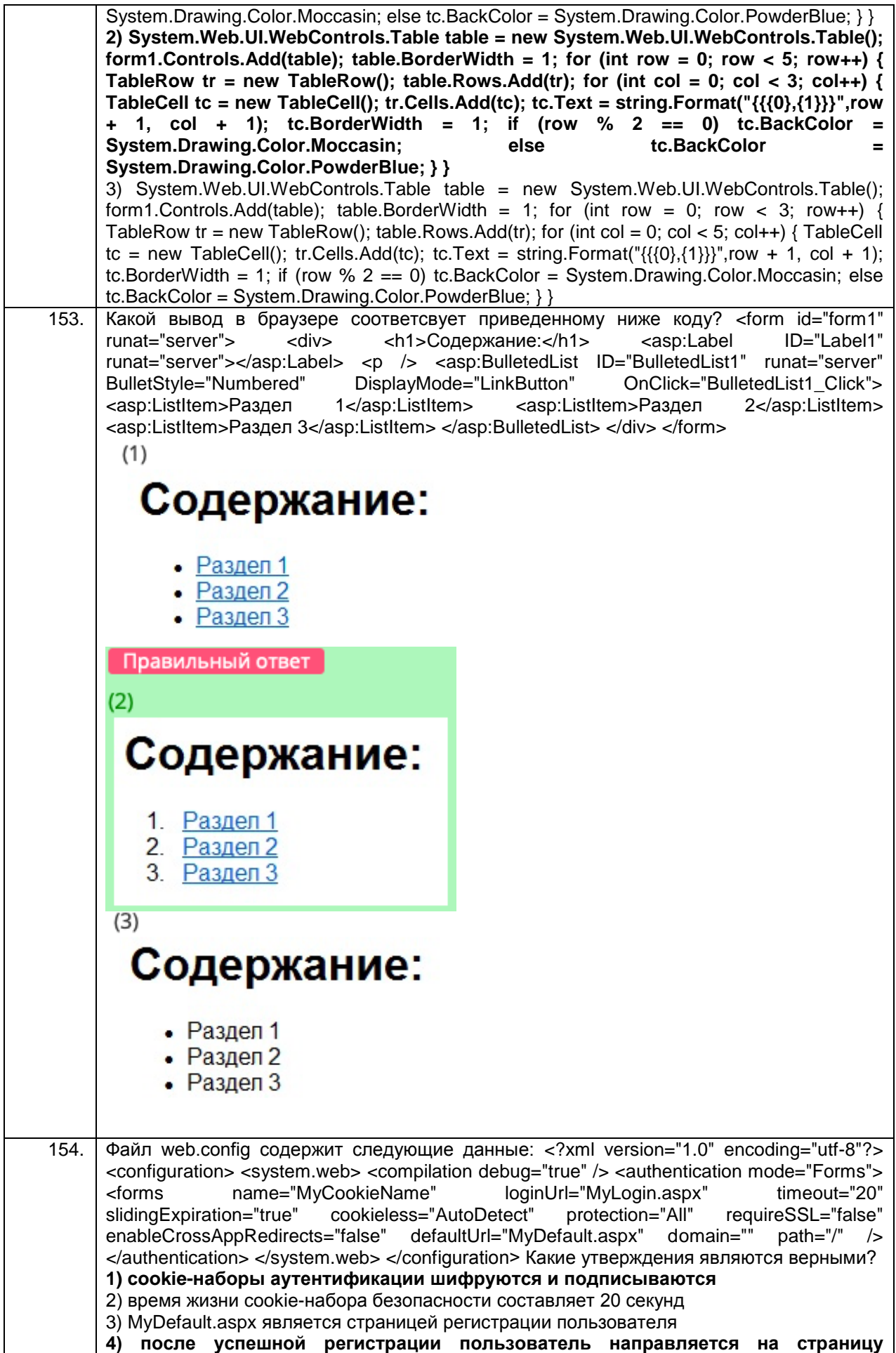

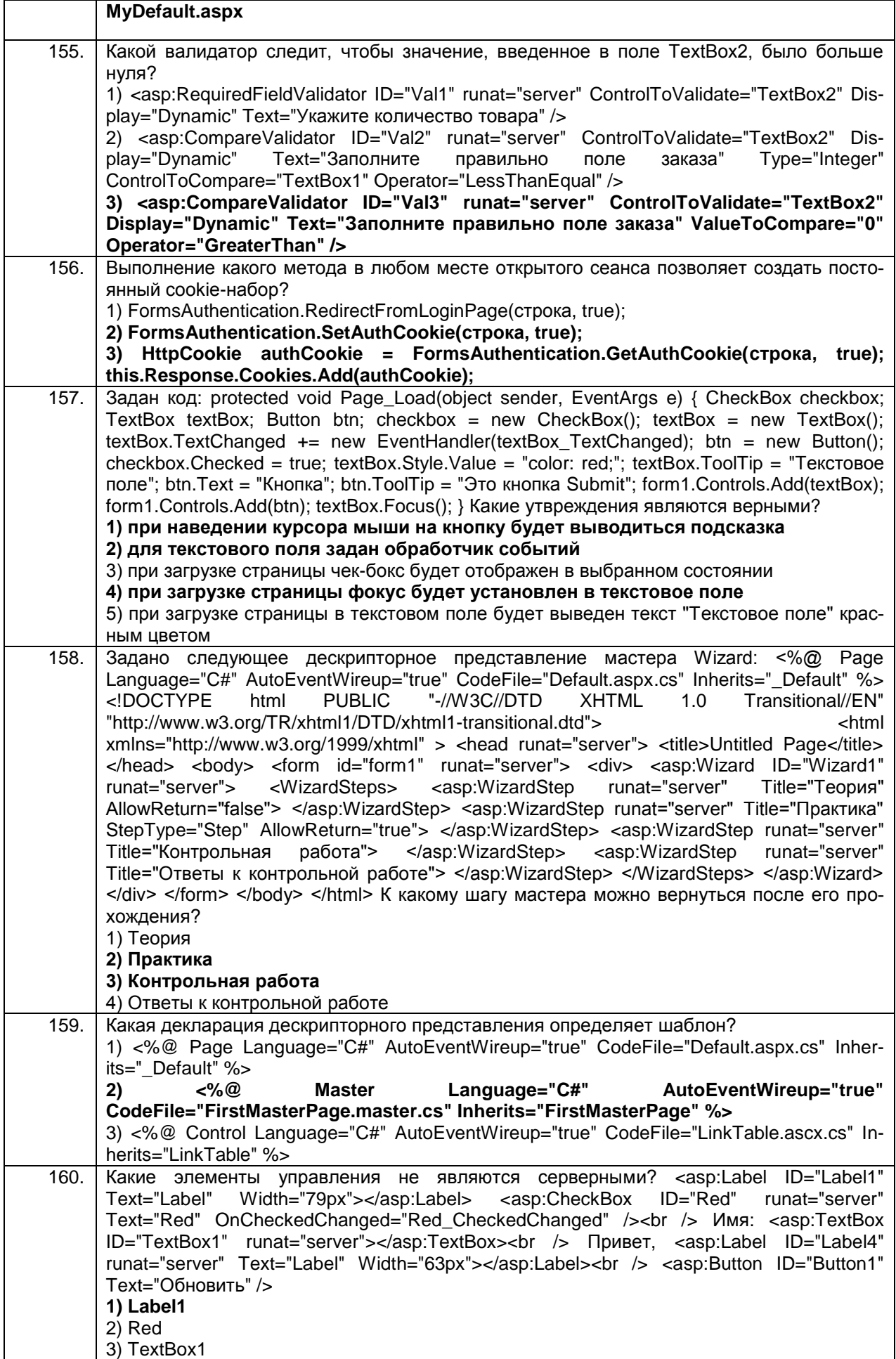

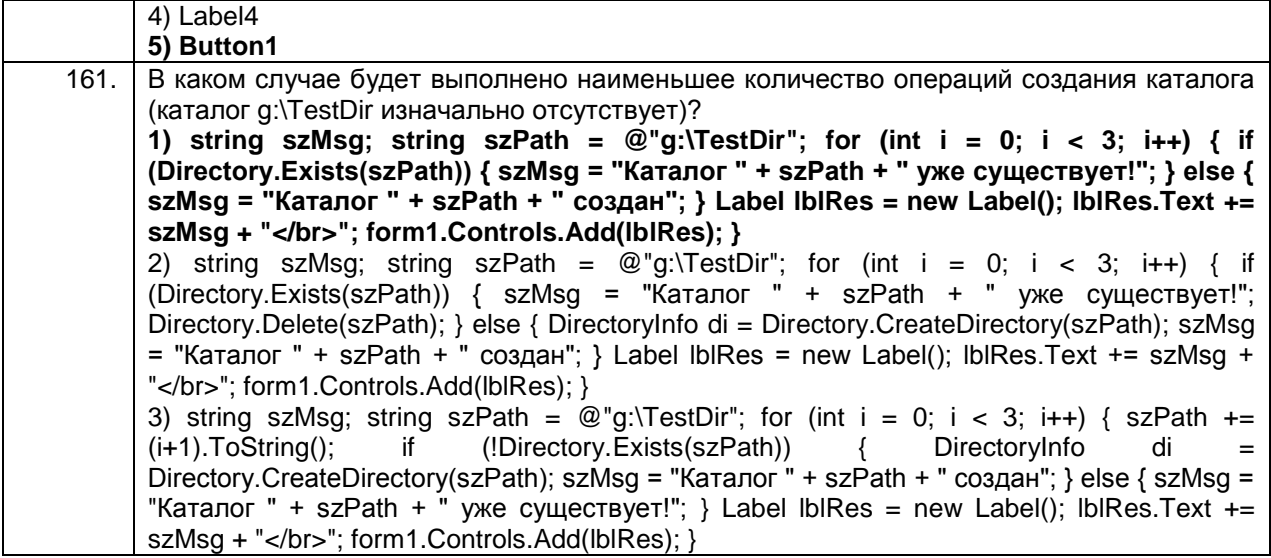

## *3.2Вопросы к зачету*

Способность использовать передовые методы оценки качества, на*дежности и информационной безопасности ИС в процессе эксплуатации прикладных ИС*

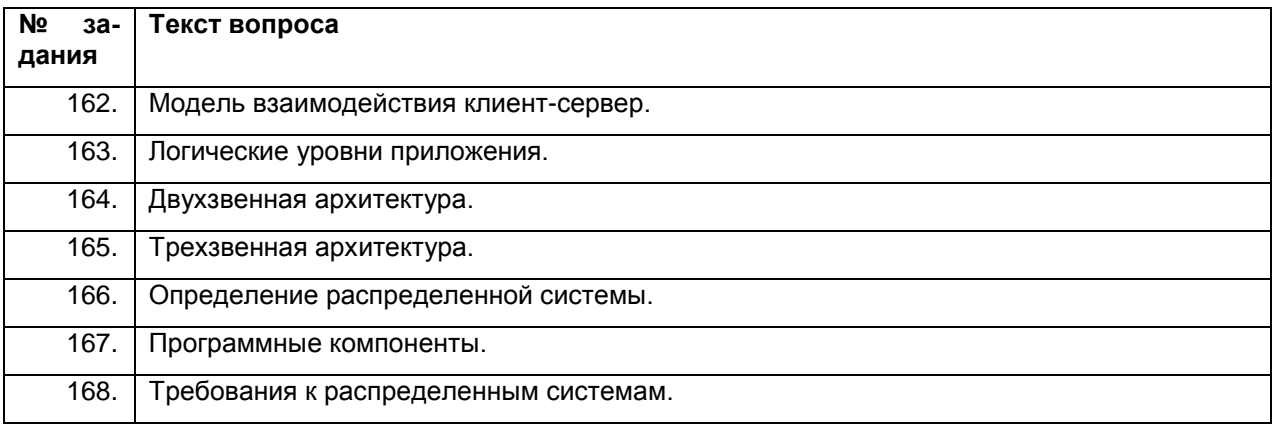

#### *3.4.1 ПКв-5 Способность использовать информационные сервисы для автоматизации прикладных и информационных процессов*

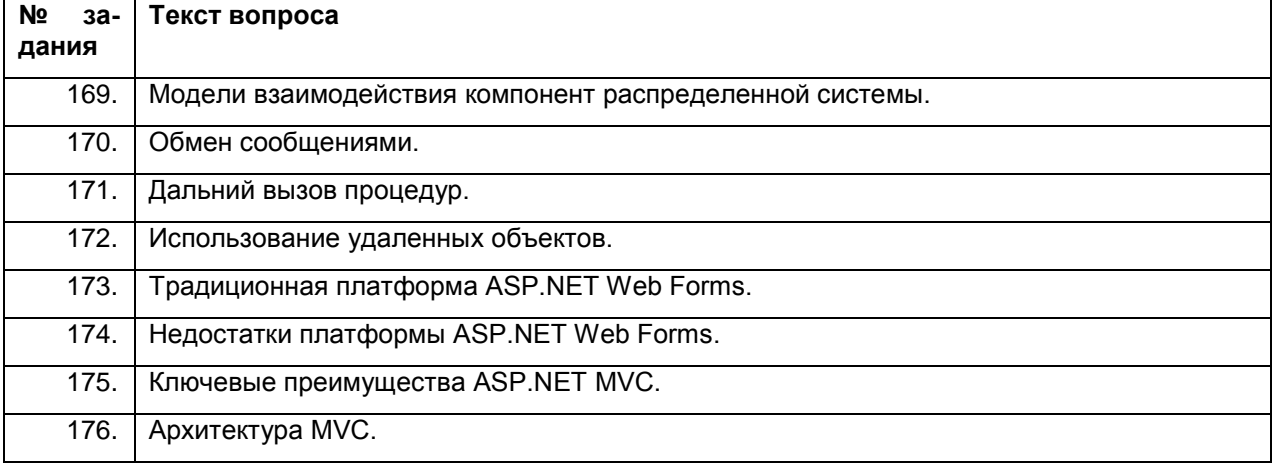

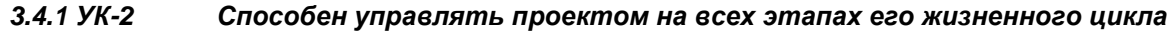

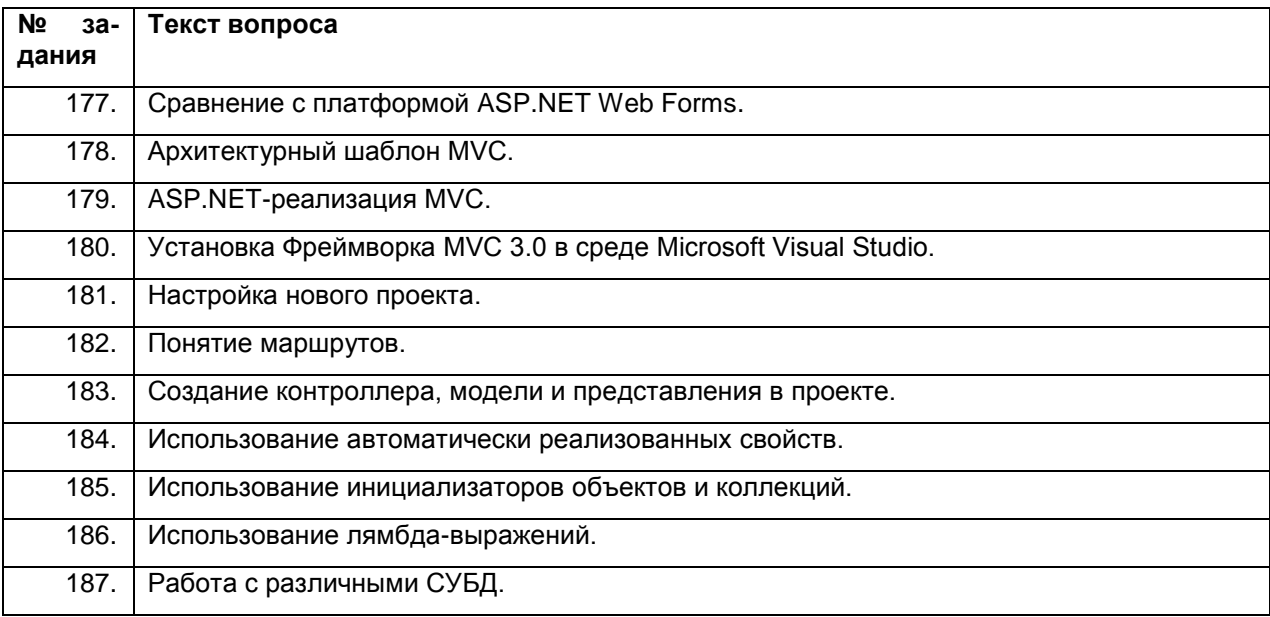

.

## Описание показателей и критериев оценивания компетенций на различных этапах их формирования, описание шкал оценивания для каждого<br>результата обучения по дисциплине/практике

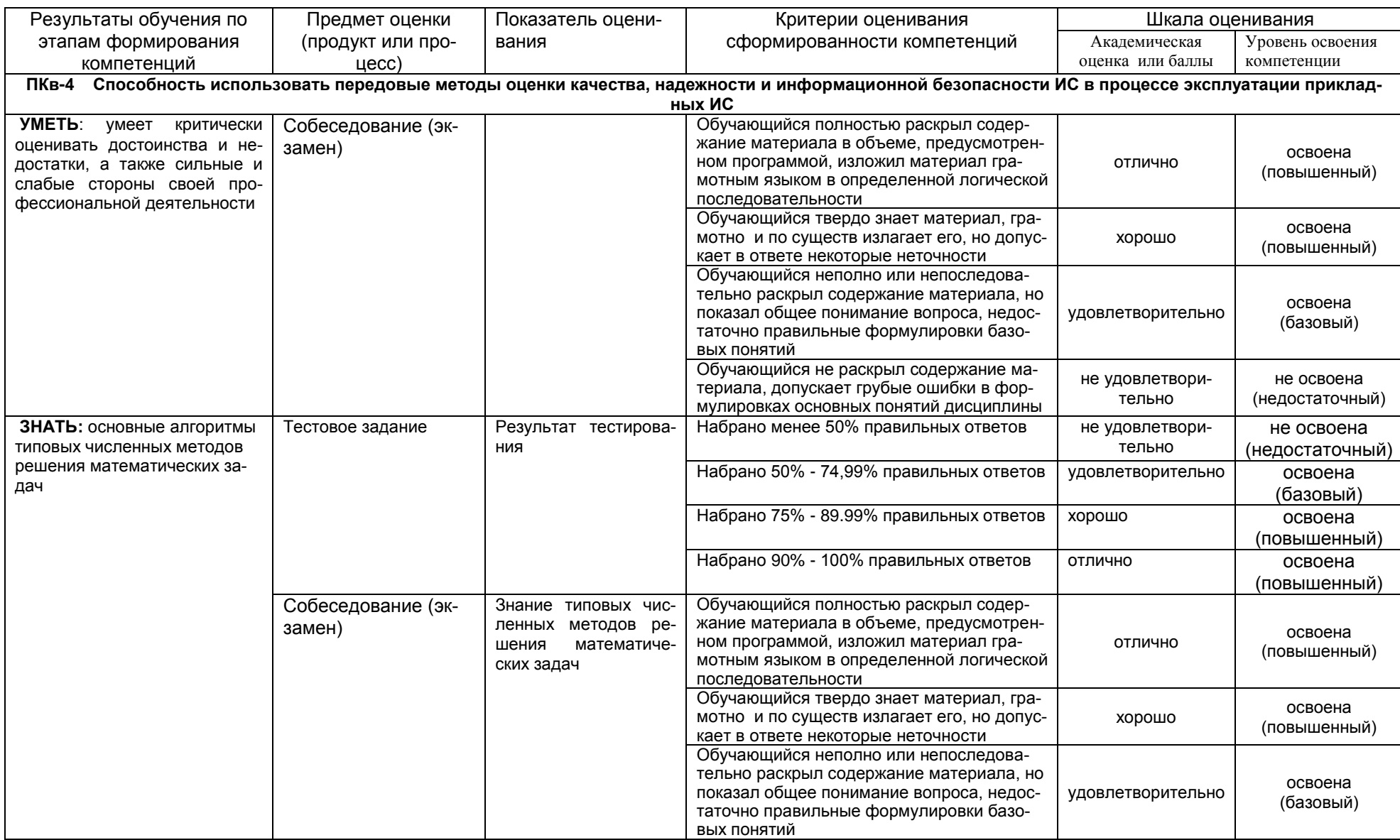

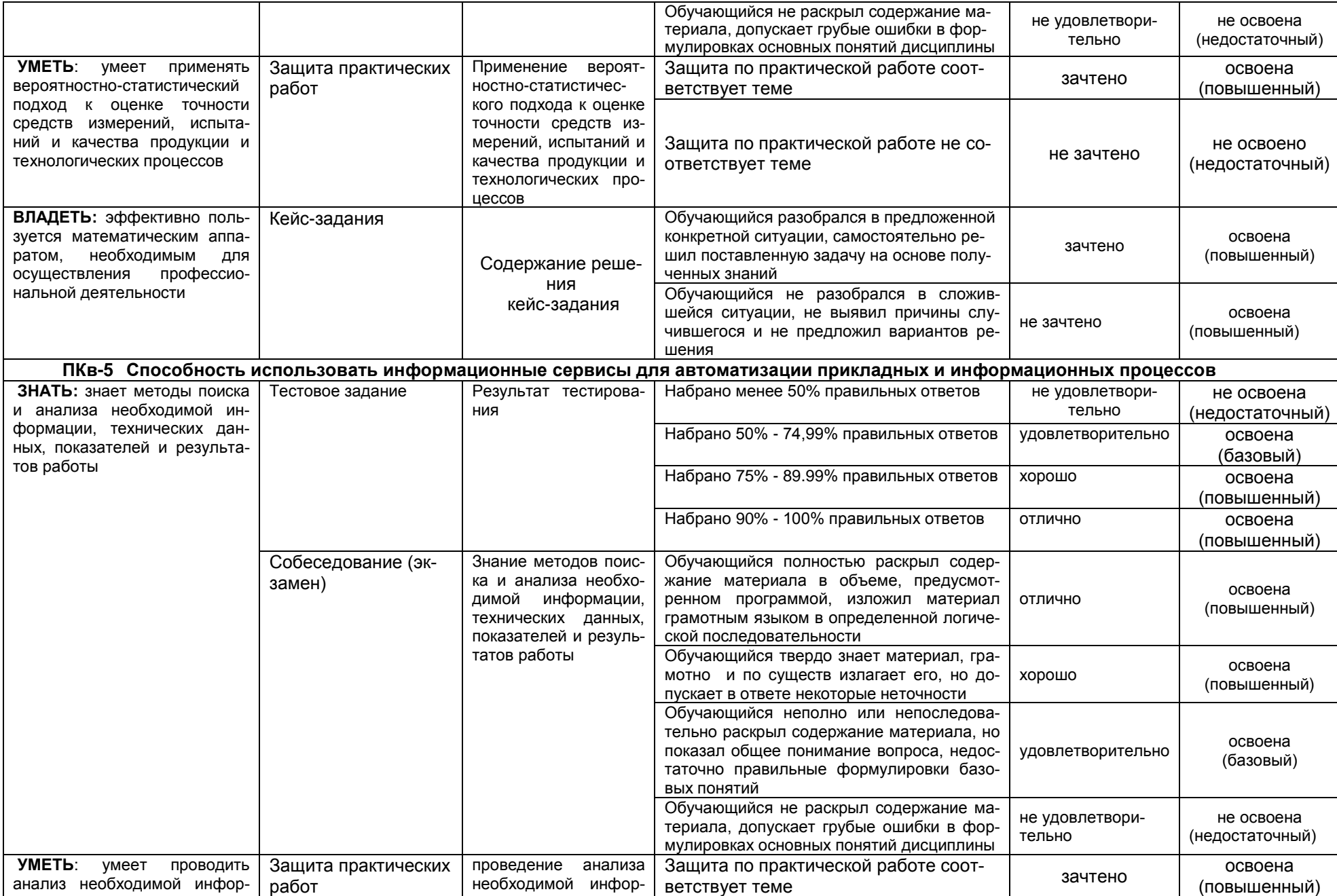

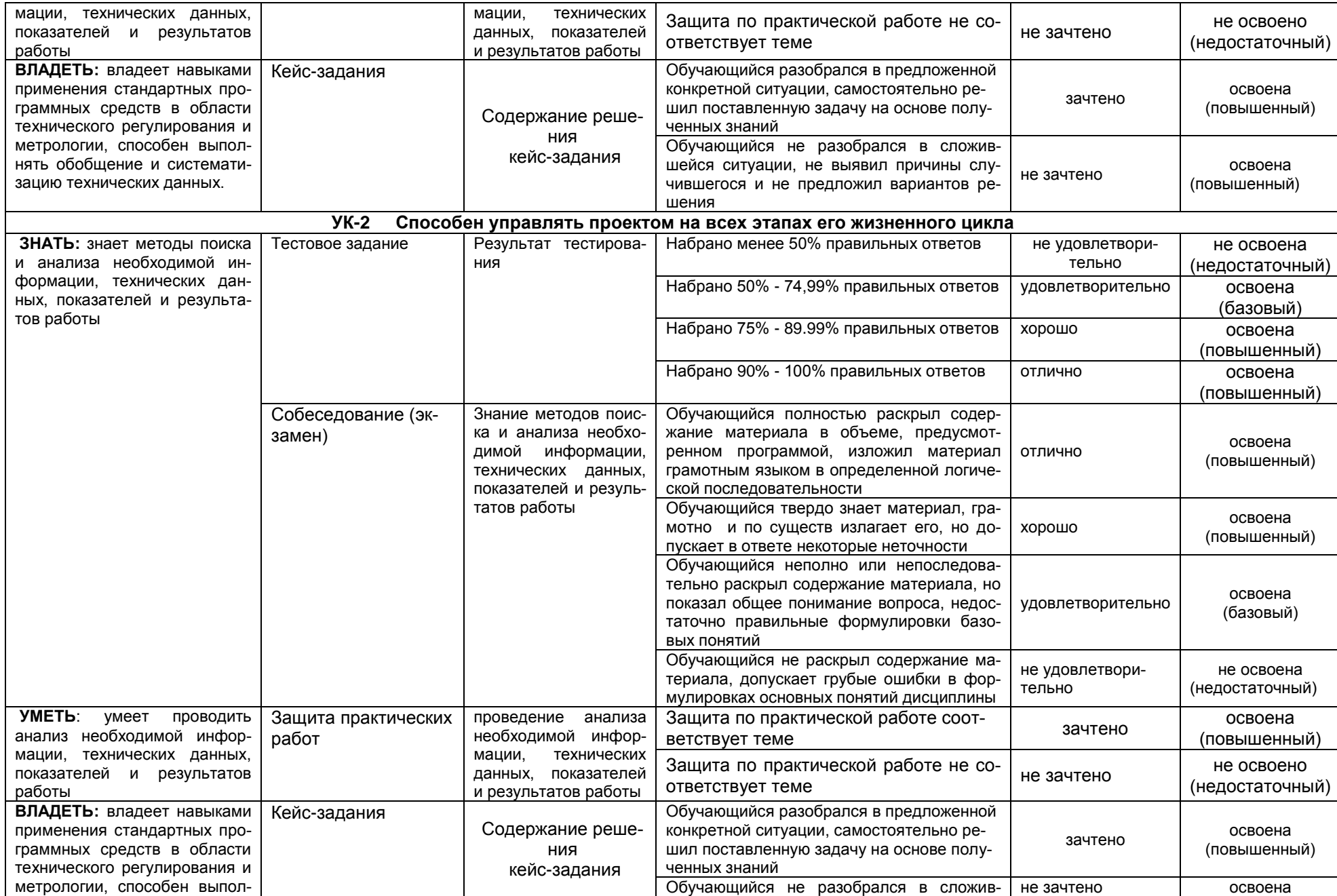

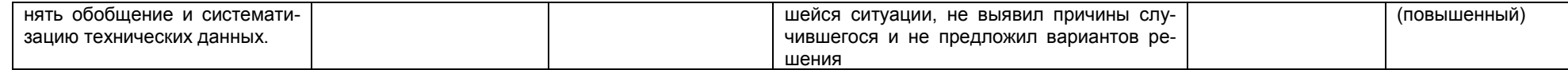